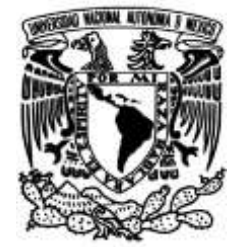

# **FACULTAD DE INGENIERÍA**

# **Diseño geotécnico y estructural de la cimentación de maquinaria**

# **TESINA**

Que para obtener el título de **Especialista en Geotecnia**

**P R E S E N T A** Rivera López Angel Gerardo

# **DIRECTOR DE TESINA**

M.I. Carmelino Zea Constantino

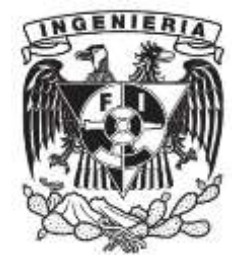

**Ciudad Universitaria, Cd. Mx., 2017**

# Contenido

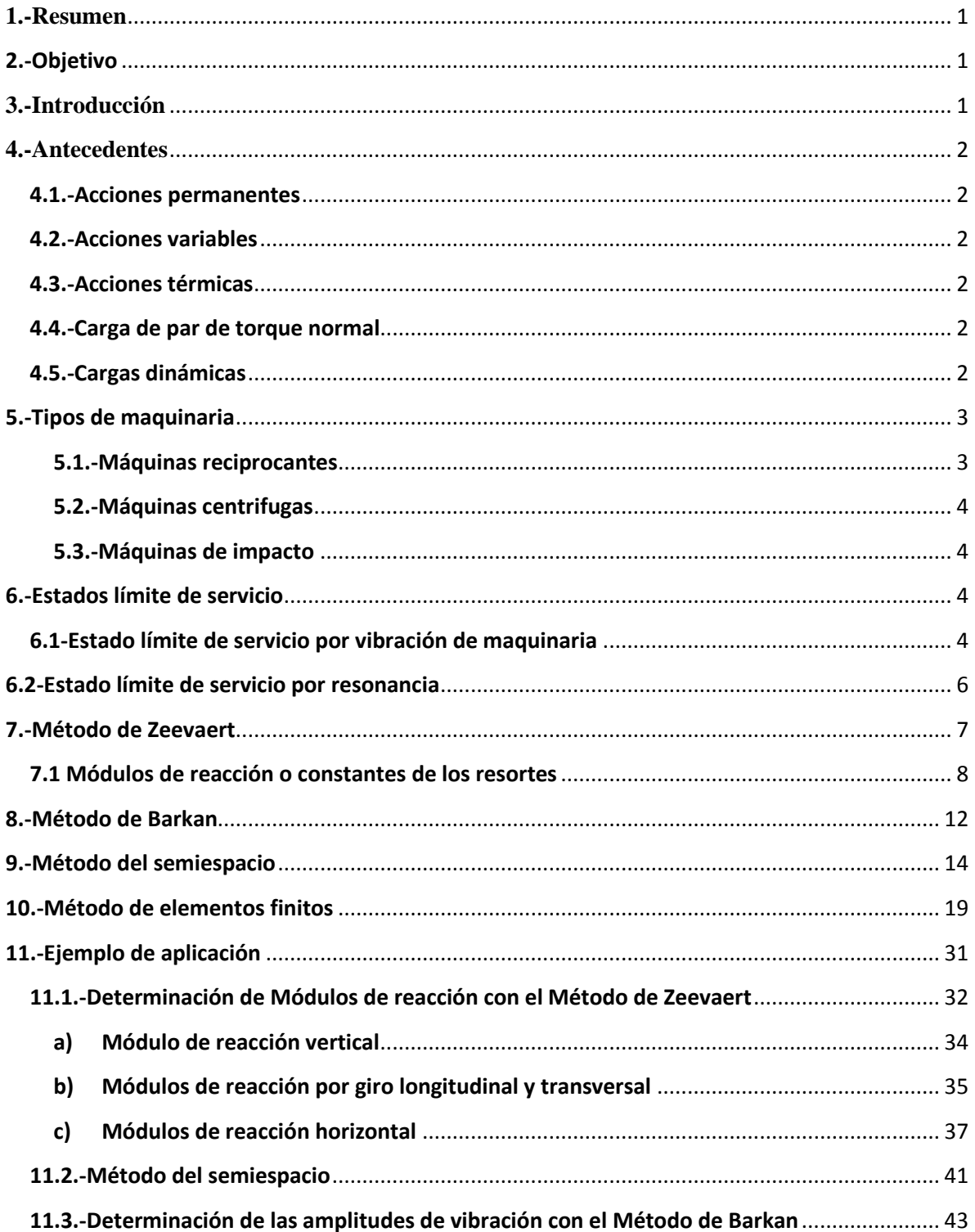

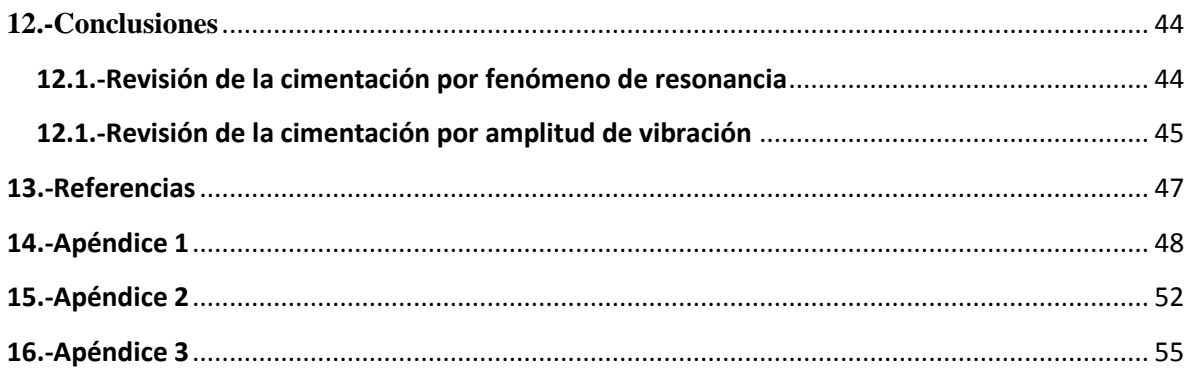

## <span id="page-4-0"></span>**1.-Resumen**

Se describe el Método de análisis de cimentación de maquinaria de Barkan el cual requiere la definición de los módulos de cimentación dinámicos para lo cual se usa el Método de Interacción Suelo-Estructura de Zeevaert suponiendo que el bloque de cimentación es muy rígido. Finalmente se resuelve un ejemplo con la metodología descrita. Se emplean paquetes sencillos de computadora en Excel y Fortran.

# <span id="page-4-1"></span>**2.-Objetivo**

El objetivo principal es el análisis y diseño de una cimentación de maquinaria, la cual muchas veces se diseña con el criterio no siempre conservador de proporcionar a la masa de la cimentación, el doble de la masa del equipo.

# <span id="page-4-2"></span>**3.-Introducción**

En el análisis de una cimentación para una maquinaria debemos conocer los módulos de reacción del suelo en donde se desplantará dicha cimentación, los cuales están en función del tipo de solicitación, estratigrafía del lugar, la geometría misma de la cimentación, el empotramiento y las propiedades dinámicas del suelo; en muchas ocasiones, la receta de proporcionar al bloque de cimentación el doble de masa de la que tiene la maquinaria no funciona, haciendo que falle la cimentación por el nivel de vibraciones producidas en el terreno de cimentación debido a que no se tomó en cuenta algún o algunos de estos factores. Más aún en el pasado solían utilizarse métodos empíricos, los cuales no garantizaban completamente el buen comportamiento del sistema suelo-cimentación-estructura, o en este caso suelo-cimentación-maquinaria, ya que dichos métodos no toman en consideración variables que pueden afectar el buen desarrollo dinámico del sistema.

Para realizar un análisis de comportamiento estructural de la cimentación de una maquinaria es posible utilizar la metodología propuesta por Barkan a partir del modelo de Winkler-Voigt, el cual sustituye el suelo por una cama de resortes y amortiguadores, trabajando de manera independiente o acoplada. En virtud de que dicha metodología tiene ciertas deficiencias, las cuales son en primer lugar que el modelo no toma en cuenta la inercia de la masa del suelo involucrada durante la vibración, así como los efectos de interacción dinámica del sistema suelo-cimentación, se propone usar el Método de Interacción Suelo-Cimentación de Zeevaert, dentro del cual está la determinación de los parámetros dinámicos del suelo (módulo de rigidez dinámico,  $G_{din} = \mu$ , y coeficiente de amortiguamiento,  $\zeta$ ), que se obtienen a partir de pruebas especiales (tipo columna resonante), además de que dichos parámetros deben ajustarse a los niveles de deformación de trabajo esperados.

# <span id="page-5-0"></span>**4.-Antecedentes**

Las cimentaciones para maquinarias de distintos tipos están sometidas a esfuerzos estáticos debidos a carga muerta total, así como a esfuerzos dinámicos causados por las vibraciones generadas por la misma máquina. Este efecto de la masa vibratoria debe ser considerado indispensablemente en el diseño estructural de la cimentación.

Las acciones que se presentan en una cimentación para una maquinaria varían de un equipo a otro, esto con respecto del tipo y velocidad de operación. Las acciones que debe soportar dichas cimentaciones son las siguientes:

### <span id="page-5-1"></span>**4.1.-Acciones permanentes**

Estas acciones consisten en el peso propio de la cimentación, el peso de la maquinaria, el peso de las tuberías y/o estanterías, peso de plataformas, contenedores del equipo, protección antifuego.

### <span id="page-5-2"></span>**4.2.-Acciones variables**

Estas son las cargas vivas a las que estará sujeta la cimentación, estas podemos encontrarlas en la normativa local.

### <span id="page-5-3"></span>**4.3.-Acciones térmicas**

Por lo general estas acciones no son tomadas en cuenta en el diseño de la cimentación, ya que el fabricante de cada equipo lo hace evaluando las expansiones debidas al gradiente térmico y lo incorpora en el diseño de los soportes propios de dicha máquina.

### <span id="page-5-4"></span>**4.4.-Carga de par de torque normal**

Esta carga se presenta en turbogeneradores y es producto de la operación del equipo, la cual genera un par de fuerzas de dirección contraria a la rotación del rotor sobre los soportes de la máquina; la magnitud del par de fuerzas está en función de la velocidad, masa y potencia de dicha.

### <span id="page-5-5"></span>**4.5.-Cargas dinámicas**

Estas cargas generalmente son proporcionadas por el fabricante y son producidas por la misma operación del equipo, estas se originan por distintas causas que dependen del tipo de máquina, potencia, velocidad de operación, modelo, instalaciones y mantenimiento que se proporcione.

Las causas más comunes que provocan la vibración son:

a) Que el centro de masas no coincida con el centro de rotación de la máquina.

b) Rotación de uno o más elementos de la máquina.

c) Desgaste de las piezas de la maquinaria.

d) Deformaciones y asentamientos de la cimentación de la maquinaria o estructuras complementarias.

La correcta determinación de la magnitud, tipo de fuerza dinámica y dirección en la que actúa en el sistema, es muy importante para el análisis y diseño de la cimentación. A continuación describimos las características principales de las fuerzas de desbalanceo en máquinas centrífugas y reciprocantes.

# <span id="page-6-0"></span>**5.-Tipos de maquinaria**

Existen varias clasificaciones para los distintos tipos de maquinaria, en este caso la que utilizaremos será de acuerdo al tipo de vibración que estas generan, dicha clasificación es:

- Máquinas reciprocantes
- Máquinas centrífugas
- Máquinas de impacto

#### <span id="page-6-1"></span>**5.1.-Máquinas reciprocantes**

Este tipo de máquinas funcionan con un sistema de manivelas y émbolos combinados que trabajan por medio de una explosión de gas, el movimiento de desplazamiento del émbolo se transforma debido al conjunto biela-manivela en un movimiento generalmente circular.

Este tipo de máquinas suelen tener velocidades bajas, menores a 600 revoluciones por minuto (RPM), dentro de esta clasificación pertenecen máquinas de combustión interna, compresoras de pistón, máquinas de vapor y todas aquellas que se valgan de un mecanismo de manivelas.

Las máquinas de vapor son equipos que por lo general constan de dos cilindros que pueden estar en posición vertical u horizontal, dichos cilindros poseen émbolos que son impulsados por el vapor generado de una caldera. Las bombas de émbolo pueden de igual manera poseer una orientación vertical u horizontal.

Los motores diésel, denominados "ciclo diésel" y de gasolina, que se denominan como "ciclo de Otto" constan de tres o más cilindros, pueden ser de dos o cuatro tiempos, el impulso de estos motores son debidos a la expansión de gases producto de la explosión de una mezcla de combustible y aire. Los compresores de émbolo están asociados a este tipo de motores y constan de uno o varios pasos de compresión.

#### <span id="page-7-0"></span>**5.2.-Máquinas centrifugas**

Estas máquinas describen una trayectoria circular, su movimiento está regido por la ley de acción-reacción, desplazando un fluido entre los alabes de una o más ruedas, este tipo de equipos trabajan a una velocidad constante, de entre 3000 RPM a 10000 RPM y algunos ejemplos de ello son turbinas, bombas centrífugas, compresores centrífugos, ventiladores y turbogeneradores.

#### <span id="page-7-1"></span>**5.3.-Máquinas de impacto**

Este tipo de máquinas producen gas de impacto, y estas son: martinetes de forja, cizallas de impacto, máquinas punzadoras, martillos neumáticos y estampadoras.

La característica de estas máquinas es que sus cargas se pueden considerar como impulsos singulares ya que provocan una vibración transitoria, cabe mencionar que para evaluar la respuesta de una cimentación para este tipo de cargas es necesario conocer información de fuerza-tiempo para cada impulso, esto normalmente lo proporciona el proveedor del equipo

Estas cimentaciones deben cumplir con lo siguiente:

- Soportar cargas sin que exista falla al corte
- Los asentamientos no deben rebasar el límite permisible
- Los centros de gravedad de las máquinas que generan la vibración y de la cimentación deben estar ubicados en la misma línea vertical
- No se debe presentar el fenómeno de resonancia
- Las amplitudes de las condiciones de servicio (vibración), deben estar dentro de los límites permisibles.

# <span id="page-7-2"></span>**6.-Estados límite de servicio**

### <span id="page-7-3"></span>**6.1-Estado límite de servicio por vibración de maquinaria**

Para garantizar el buen funcionamiento de una máquina, es necesario que no existan movimientos escesivos mientras esté en condiciones de operación. Estos movimientos máximos permisibles están generalmente definidos por el fabricante del equipo, especificando los límites de los desplazamientos en direcciones y puntos específicos.

El que una máquina esté sujeta a vibraciones excesivas, compromete el correcto funcionamiento de dicha, llevando a desgastar de manera prematura el equipo, lo cual aumenta el costo del mantenimiento y asimismo acorta la vida útil de este.

A continuación se muestra una gráfica con los límites de amplitud de desplazamiento en relación con la frecuencia, los cuales deben de considerarse en el criterio para evaluar la respuesta dinámica del conjunto suelo-cimentación-máquina. En esta figura se aprecian "no percibido" hasta "severo". También son apreciables curvas que limitan el efecto sobre la misma máquina, estructura o cimientos con el fin de evitar el daño que se pueda causar a estas.

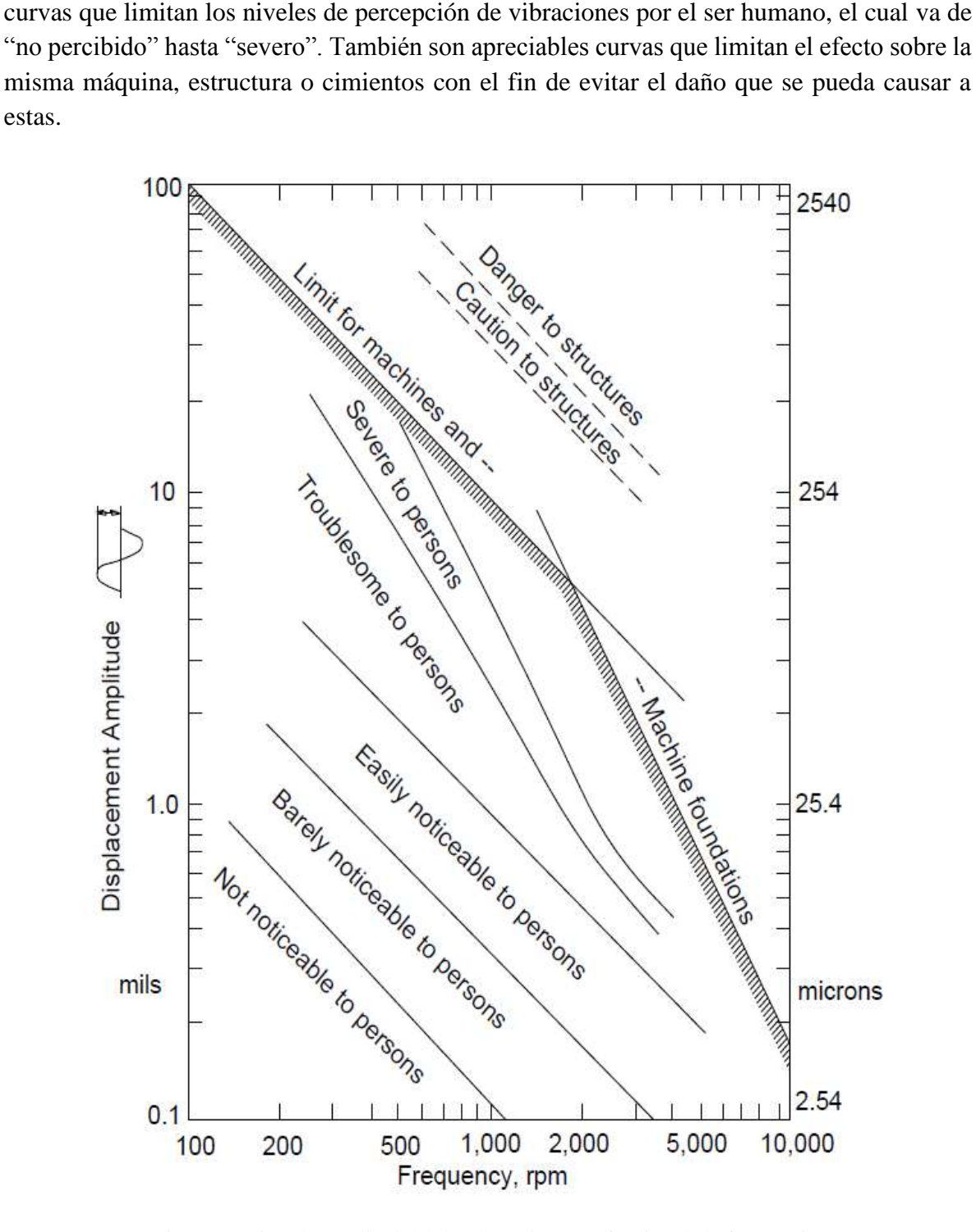

Fig. 1 - Límites de amplitud del desplazamiento en función de la frecuencia,

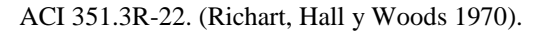

### <span id="page-9-0"></span>**6.2-Estado límite de servicio por resonancia**

Ya que se han calculado las frecuencias naturales del sistema suelo-cimentación-máquina, se comparan con las frecuencias de operación de la máquina, si alguna de estas frecuencias coincide, se presenta el fenómeno de resonancia, este puede producir desplazamientos excesivos que pueden causar daños en el equipo y causar molestias a los operadores de este, por lo que debe aplicarse un diseño que evite que este fenómeno se presente.

A continuación se muestra una gráfica que muestra que cuando la relación de la frecuencia de la máquina con la frecuencia del sistema suelo-cimentación-maquinaria es igual a la unidad, se presenta el fenómeno de resonancia.

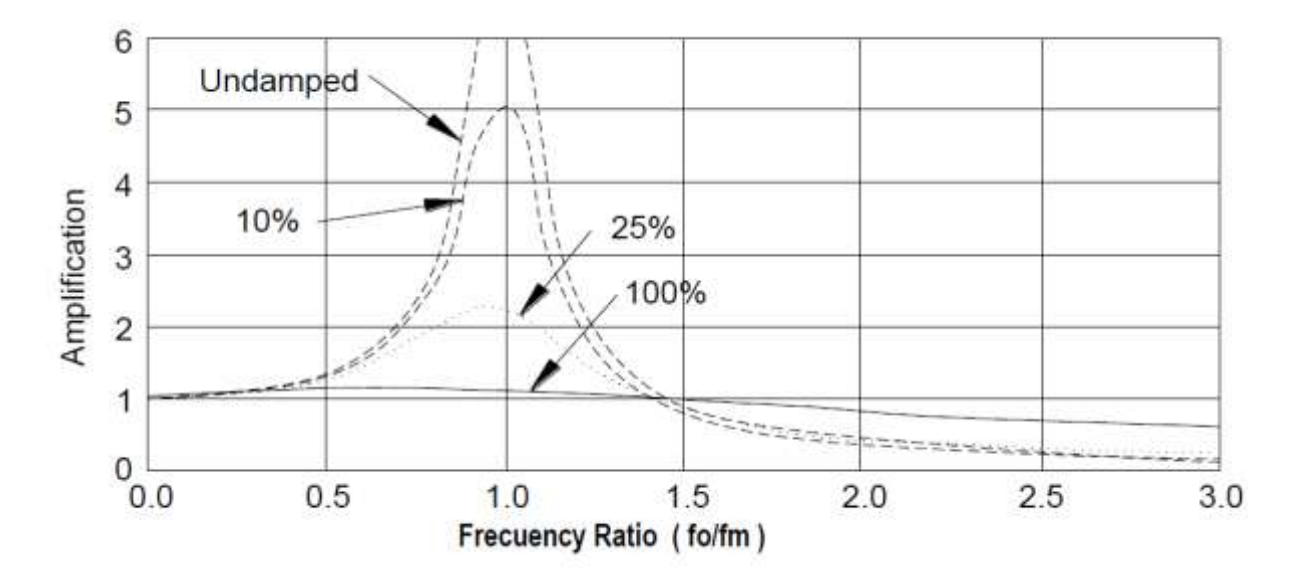

Fig. 1.1 – Fenómeno de resonancia. Relación de frecuencia de la máquina a la frecuencia del sistema máquina-cimentación-suelo. Tomada del ACI 351.3R-23.

Es recomendable que la relación de frecuencias cumpla con la siguiente desigualdad, para evitar el riesgo de que se presente la resonancia:

$$
0.8 < \frac{\omega}{\omega_n} < 1.3
$$

Donde:

Frecuencia circular de operación

 $\omega_n$ : Frecuencia circular natural de vibración

### <span id="page-10-0"></span>**7.-Método de Zeevaert**

En este método se usan dos modelos de análisis, a saber el modelo de análisis geotécnico y el modelo de análisis estructural; En el modelo de análisis geotécnico el suelo se idealiza como si fuera un medio continuo mientras que la cimentación se divide en un cierto número finito de "n" dovelas o placas de área *ai*, En el modelo de análisis estructural el suelo estará representado por una serie de resortes elásticos con rigideces *Ki*, que interactúan entre sí, o sea, no se conoce a priori los valores de dichas rigideces y habrá que determinarlos por un procedimiento iterativo; para fines prácticos se puede considerar que el bloque de cimentación sólo tiene movimientos de cuerpo rígido con seis grados de libertad, es decir, tres giros y tres desplazamientos.

El cálculo de los módulos de reacción del suelo o constantes de resorte equivalentes se puede realizar por medio del análisis de interacción suelo-cimentación, esto resolviendo la siguiente expresión denominada ecuación matricial de asentamientos (EMA, Zeevaert 1983):

$$
\left\{\delta_j\right\} = \left[\overline{\delta}_{ij}\right] \cdot \left\{q_i\right\} \tag{1}
$$

En donde:

 $\left\lfloor \delta_{ij}\right\rfloor$ : Matriz de hundimientos por carga virtual unitaria. Cada uno de las columnas de esta matriz se puede calcular como:

$$
\left\{ \overline{\delta}_{ij} \right\} = \left[ I_{ji} \right]^T \cdot \left\{ \alpha_i \right\} \tag{2}
$$

Siendo:

 $\left[ \, I_{\scriptscriptstyle{Ji}}\, \right]$ : Matriz de influencias por carga unitaria, la cual se obtiene aplicando una carga virtual unitaria sobre la placa "j", dejando sin carga las otras placas, y calculando el esfuerzo correspondiente al centro de cada estrado y bajo el centro de cada placa. Para calcular dichos esfuerzos se usa la teoría de Boussinesq o Frölich ( $\chi$ =2, apéndice 1).

 $\{q_i\}$ : Vector de cargas, correspondiente a la presión de contacto en cada placa, en la interfaz suelo-cimentación.

 $\{\delta_j\}$ : Vector de hundimientos correspondiente a las deformaciones del suelo bajo cada placa en la interfaz suelo-cimentación.

 $\{\alpha_i\}$ : Vector de deformabilidades volumétricas para los diferentes estratos de suelo involucrados en el análisis (hasta una profundidad en donde la influencia de esfuerzos sea despreciable)

Siendo para cada estrato de suelo:

$$
\alpha = M_d \Delta H \tag{3}
$$

Donde:

*M<sup>d</sup>* Módulo dinámico correspondiente con el nivel de vibraciones esperadas, en la dirección de análisis.

*AH* Espesor de cada estrato

#### <span id="page-11-0"></span>**7.1 Módulos de reacción o constantes de los resortes**

Desplazamiento vertical: El módulo de reacción  $K_z$  para el desplazamiento vertical se obtiene mediante la ecuación matricial de asentamientos (EMA), para esto se utilizan los parámetros dinámicos del suelo para los niveles de deformación esperados en el análisis, esto mediante la expresión siguiente:

$$
K_z = \frac{1}{n} \frac{\sum_{i=1}^n q_i a_i}{\sum_{i=1}^n \delta_i}
$$
 (4)

Giro del bloque de cimentación: El módulo de reacción *Kdin* por giro de la cimentación (en "*x*" o en "*y*") se determina sumando la contribución del suelo que está debajo de la cimentación, *KθB*, y en sus paredes, *KθW*, al producirse el giro de ésta. El valor total del módulo será:

$$
K_{\theta \text{dim}} = K_{\theta W} + K_{\theta B} \tag{5}
$$

El primer factor se evalúa con la ecuación (1); el segundo es evaluado según la profundidad del empotramiento de la cimentación, como sigue:

a) Cuando el empotramiento es pequeño, la contribución de las paredes del bloque que están en contacto con el suelo, en el módulo de rigidez total, puede calcularse aproximadamente por medio de la siguiente expresión (Zeevaert, 1988):

$$
(K_{\theta W})_{\text{dim}} = (1 + v) \cdot D^2 \cdot L \cdot G \tag{6}
$$

Donde:

- : Relación de Poisson
- D: Profundidad de empotramiento
- L: Longitud de la cimentación
- G: Módulo de rigidez al esfuerzo cortante

b) En el caso de que el empotramiento de la cimentación sea significativo, la contribución de las paredes del bloque en contacto con el suelo, en el módulo de rigidez total, debe calcularse utilizando la ecuación (1), tomando en cuenta la interacción suelo-pared de cimentación. Esto se realiza integrando al cálculo la ecuación de Mindlin para carga puntual horizontal sobre una superficie rectangular (Apéndice 2).

Desplazamiento horizontal: Para realizar el cálculo del módulo de reacción horizontal se deben tomar en cuenta dos aspectos:

- 1. El efecto debido al movimiento que el sistema cimentación-equipo ejerce sobre el suelo, en el contacto suelo-base que genera ondas de esfuerzo cortante, *Khb*.
- 2. El efecto debido a la compresión sobre la pared del suelo que empotra a la cimentación, *Khw*.

El valor total del módulo será:

$$
K_h = K_{hb} + K_{hw} \tag{7}
$$

Para el caso 1, el cálculo de las distorsiones relativas en el subsuelo y los esfuerzos cortantes asociados que se generan por las ondas de corte, utilizamos el método de las distorsiones (modelo de la viga de cortante, Zeevaert, 1983) que se describe a continuación:

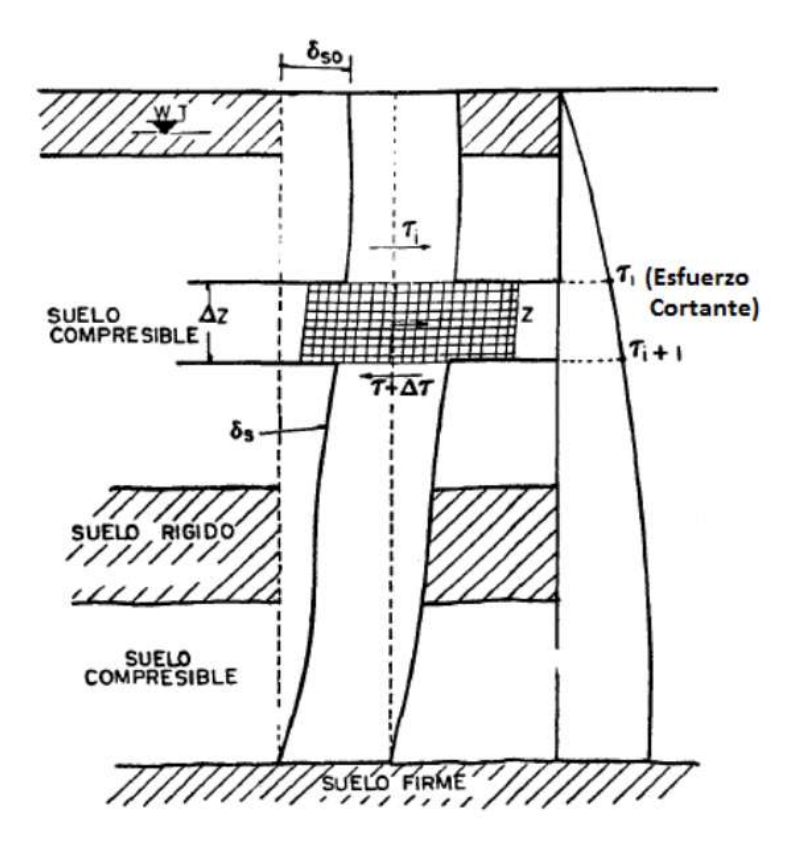

Fig. 2 - Modelo de la viga de cortante, Zeevaert, 1983

En la figura 2 se muestra un elemento de suelo en equilibrio, ubicado a una profundidad *zj*, que es sometido a una onda de corte. Efectuado arreglos algebraicos es como se encuentran las expresiones para el cálculo de los esfuerzos cortantes y los desplazamientos. Las ecuaciones obtenidas son las siguientes:

$$
\delta_{i+1} = A_i \delta_i - B_i \tau_i \tag{8}
$$

$$
\tau_{i+1} = C_i(\delta_i + \delta_{i+1}) + \tau_i \tag{9}
$$

En donde los coeficientes  $A_i$ ,  $B_i$  y  $C_i$  se calculan con las ecuaciones siguientes:

$$
A_i = \frac{1 - N_i}{1 + N_i} \tag{10}
$$

$$
B_i = \frac{1}{1 + N_i} \left( \frac{d_i}{G_i} \right) \tag{11}
$$

$$
C_i = \frac{1}{2} \rho_i d_i \omega_s^2 \tag{12}
$$

Siendo así:

$$
N_i = \frac{\rho_i d_i}{4G_i} \omega_s^2 \tag{13}
$$

Donde:

- $\omega$ <sub>s</sub>: Frecuencia circular en la superficie del suelo
- *Gi*: Módulo dinámico de rigidez al esfuerzo cortante del estrato *i*
- *i*: Densidad del estrato *i*
- *di*: Espesor del estrato *i*

Con las ecuaciones 1 y 2 y conociendo la aceleración máxima asignada a la superficie del suelo (*a0*) se puede encontrar la configuración de la masa del subsuelo durante el movimiento, se calcula la amplitud del desplazamiento horizontal en la superficie:  $\delta_0 = a_0/a_s^2$ . Dado que en la superficie del suelo el esfuerzo cortante es igual a cero  $(\tau_i=0)$  y con el valor de  $\omega_s$  que se obtiene por el método de las celeridades, se calculan los coeficientes *Ai, Bi, y C<sup>i</sup>* y con esto, el siguiente valor del desplazamiento horizontal  $\delta_{i+1}$  y asimismo el esfuerzo cortante  $\tau_{i+1}$ , con estos nuevos valores, se utilizan nuevamente las ecuaciones 8 y 9, se calcula el siguiente valor de  $\delta_{i+2}$  y después  $\tau_{i+2}$ . Con esta metodología se efectúa la integración paso a paso por medio de las ecuaciones 8 y 9 hasta encontrar que el desplazamiento relativo del suelo sea nulo en la base firme donde se generan las ondas sísmicas,  $\delta_b = 0$  y  $\tau_{sb}$  es máximo; en el caso en el que la condición de frontera  $\delta_b = 0$  no se cumpla llegando al estado firme, corregimos el valor de  $\omega$ <sub>s</sub> y se repite el cálculo hasta que se cumpla con la condición, de esta forma se obtiene el valor final del desplazamiento horizontal superficial *s*.

El módulo de reacción correspondiente se calcula como:

$$
K_{hb} = \frac{ma_0}{\delta_s} \tag{14}
$$

El efecto debido a la compresión de la pared del suelo se determina resolviendo la ecuación 1 en la forma usual, sólo que el cálculo de las influencias se lleva a cabo considerando que el esfuerzo se aplica horizontalmente (solución de Mindlin).

El módulo de reacción correspondiente se calcula como:

$$
K_{hw} = \frac{1}{n} \frac{\sum_{i=1}^{n} q_{hi} a_{hi}}{\sum_{i=1}^{n} \delta_{hi}}
$$
 (15)

### <span id="page-15-0"></span>**8.-Método de Barkan**

Traduciendo el modelo Winkler, que se utiliza en la solución de problemas de interacción suelo-estructura en condiciones estáticas, a un problema donde existen excitaciones dinámicas debidas al trabajo de una maquinaria, partimos del supuesto de que la cimentación es de 6 grados de libertad, esto es que únicamente tiene movimientos de cuerpo rígido, es decir, tres desplazamientos y tres giros.

El suelo de apoyo es modelado como resortes elásticos lineales independientes, cuyas constantes se traducen como los módulos de reacción. La solución del modelo nos da a conocer las amplitudes máximas de vibración, así como las frecuencias de resonancia.

Análisis de vibraciones:

Los movimientos más importantes generados por las fuerzas desbalanceadas producidas por la maquinaria en la cimentación, serán el desplazamiento y giro en sentido longitudinal.

Las amplitudes de vibración y las frecuencias de resonancia del sistema suelo-cimentaciónmáquina, generadas por la fuerza horizontal en sentido longitudinal (Fy) y por el momento alrededor del eje transversal  $(M_x)$ , se determinan con ayuda de las siguientes expresiones:

Deslizamiento  $(A<sub>y</sub>)$ :

$$
A_{y} = \frac{1}{\Delta \omega^{2}} \left\{ (C_{\phi}I - Wh + C_{\tau}Ah^{2} - M_{m}\omega^{2})F_{y} + (C_{\tau}Ah)M_{x} \right\}
$$
 (16)

Giro  $(A_\theta)$ :

$$
A_{\phi} = \frac{1}{\Delta \omega^2} \left\{ (C_{\tau} A h) F_{y} + (C_{\tau} A - m \omega^2) M_{x} \right\}
$$
 (17)

Siendo:

$$
\Delta\omega^2 = mM_m(\omega_{n1}^2 - \omega^2)(\omega_{n2}^2 - \omega^2)
$$
 (18)

Donde:

A: Área de la cimentación

I: Momento de inercia del área de la cimentación en contacto con el suelo

W: Peso del conjunto cimentación-máquina

m: Masa del conjunto cimentación-máquina

h: Posición del centro de gravedad del equipo más la cimentación, respecto al nivel de desplante

Mm: Momento de inercia de masa del conjunto cimentación-máquina, respecto a un eje que pasa por su centro de gravedad

ω: Frecuencia circular de vibración de la máquina

ωn1: Frecuencia circular natural de vibración del sistema suelo-comentación-máquina, para el primer modo

ωn2: Frecuencia circular natural de vibración del sistema suelo-comentación-máquina, para el segundo modo

Cφ: Módulo de reacción por giro de la cimentación

 $C_{\tau}$ : Módulo de reacción por deslizamiento de la cimentación

Para el movimiento vertical se utilizan las siguientes expresiones:

$$
iM_m(\omega_{n1}^2 - \omega^2)(\omega_{n2}^2 - \omega^2)
$$
\n(18)  
\na de la cimentación en contacto con el suelo  
\nción-máquina  
\nción-máquina  
\nedad del equipo más la cimentación, respecto al nivel de  
\n  
\nhasa del conjunto cimentación-máquina, respecto a un eje que  
\n1  
\n  
\nación de la máquina  
\nall de vibración del sistema suelo-connection-máquina, para  
\nal de vibración del sistema suelo-connection-máquina, para  
\niro de la cimentación  
\nslizamiento de la cimentación  
\n  
\nuslizamiento de la cimentación  
\nutilizan las siguientes expressiones:  
\n
$$
\omega_{nz} = \sqrt{\frac{C_u A}{m}}
$$
\n(19)  
\n
$$
A_z = \frac{F_z}{m(\omega_{nz}^2 - \omega^2)}
$$
\n(20)  
\n  
\novertical  
\n  
\n13  
\n13

$$
A_z = \frac{F_z}{m(\omega_{nz}^2 - \omega^2)}
$$
 (20)

Donde:

Fz: Fuerza dinámica en sentido vertical

Cu: Módulo de reacción del suelo para desplazamiento vertical

ωnz: Frecuencia circular natural para el modo vertical

A: Área de la cimentación

- m: Masa del conjunto cimentación-máquina
- ω: Frecuencia circular de vibración de la máquina

La amplitud máxima de vibración será calculada con la siguiente expresión:

$$
A_z = \frac{F_z}{\sqrt{(K_z - m\omega^2)^2 + C_{zd}^2 \omega^2}}
$$
(21)

## <span id="page-17-0"></span>**9.-Método del semiespacio**

El modelo del semiespacio se origina de la teoría de propagación de ondas en un semiespacio elástico o visco-elástico homogéneo e isótropo. El suelo se representa por medio de los siguientes parámetros:

- Módulo de rigidez dinámico (*G*)
- Coeficiente de amortiguamiento (*β*)
- Relación de Poisson (*ν*)
- Densidad de la masa (*ρ*)

El conjunto suelo-cimentación-máquina es sustituido por un sistema de un grado de libertad para cada modo de vibrar, dicho sistema está formado por tres parámetros a conocer:

- 1. Una masa (o el momento de inercia de la masa)
- 2. Un resorte (la rigidez)
- 3. Un amortiguador (que representa la pérdida de energía por radiación y por el amortiguamiento histerético del suelo)

Estos parámetros, exceptuando a la masa, están en función de la frecuencia de excitación, de la distribución de presiones en el contacto de la cimentación con el suelo y de las propiedades dinámicas del semiespacio.

Las amplitudes de vibración para el desplazamiento horizontal y giro alrededor del eje transversal de la cimentación, se calculan a través del sistema de ecuaciones siguiente:

$$
\begin{bmatrix}\nK_{x} - m\omega^{2} & -C_{x}\omega & hK_{x} & hC_{x}\omega \\
C_{x}\omega & K_{x} - m\omega^{2} & -hC_{x}\omega & -hK_{x} \\
-hK_{x} & hC_{x}\omega & h^{2}K_{x} + K_{\theta y} - I_{\theta y}\omega^{2} & -h^{2}C_{x}\omega - C_{\theta y}\omega \\
-hC_{x}\omega & -hK_{x} & h^{2}C_{x}\omega + C_{\theta y}\omega & h^{2}K_{x} + K_{\theta y} - I_{\theta y}\omega^{2}\n\end{bmatrix}\n\begin{bmatrix}\nX_{1} \\
X_{2} \\
X_{3} \\
X_{4}\n\end{bmatrix} =\n\begin{bmatrix}\nF_{x} \\
0 \\
M_{y} \\
0\n\end{bmatrix}
$$
\n(22)

Donde:

Kx: Rigidez dinámica del sistema suelo-cimentación en la dirección longitudinal

Kθy: Rigidez dinámica por giro alrededor del eje transversal del cimiento

Cx: Coeficiente de amortiguamiento para desplazamiento en dirección longitudinal del cimiento

Cθy: Coeficiente de amortiguamiento por giro alrededor del eje transversal del cimiento}

Iθy: Momento de inercia de masa del sistema cimentación-máquina, con respecto a un eje transversal que pasa a través de su centro de gravedad

- m: Masa del sistema bloque-cimentación
- ω: Frecuencia circular de operación

h: Altura desde el contacto suelo-cimiento al centro de masa del sistema

Fx: Fuerza dinámica en dirección longitudinal del bloque de cimentación

My: Momento alrededor del eje transversal

X1-2: Desplazamientos

X3-4: Giros

Finalmente las amplitudes de vibración por desplazamiento y giro se calculan mediante las expresiones que se muestran a continuación:

Desplazamiento en dirección longitudinal del cimiento:

$$
A_{y} = \sqrt{X_{1}^{2} + X_{2}^{2}}
$$
 (23)

Giro alrededor del eje transversal del cimiento:

$$
A_\phi=\sqrt{X_3^{\,2}+X_4^{\,2}\over 15}
$$

Para el modo vertical la amplitud de vibración del sistema se calcula a partir de la expresión:

$$
A_z = \frac{F_z}{\sqrt{(K_z - m\omega^2)^2 + C_z^2 \omega^2}}
$$
 (25)

Donde:

Fz: fuerza dinámica en dirección vertical.

Kz: rigidez dinámica del sistema para el modo vertical. Tomando en cuenta el amortiguamiento histerético del suelo, ésta se calcula como:

$$
K_z = K_{zd} - \omega C_{zd} \beta \tag{26}
$$

Siendo:

$$
K_{zd} = \eta_z K_{zpd} \tag{27}
$$

 $\eta_z$ : Coeficiente que toma en cuenta la influencia de la frecuencia de operación del equipo en el módulo de rigidez

Kzpd: Rigidez del sistema para el modo vertical, función de los parámetros dinámicos del suelo y de las características de empotramiento de la cimentación.

Cz: Coeficiente de amortiguamiento para el modo vertical, este se puede calcular mediante la siguiente expresión:

$$
C_z = C_{zd} - \frac{2K_{zd}}{\omega} \beta \tag{28}
$$

Si la cimentación se encuentra empotrada, Gazetas y Dobry (1985) proponen calcular el módulo de rigidez dinámico de una cimentación rectangular de ancho 2B y longitud 2L, empotrada una profundidad D, mediante la siguiente ecuación:

$$
K_{z\text{-}emb\text{-}pd} = K_{z\text{-}sur\text{-}pd} I_{\text{tre}} I_{\text{wall}} \tag{29}
$$

Donde:

$$
K_{z-sur-pd} = S_z \frac{2LG}{1-\nu}
$$
\n(30)

$$
I_{tre} = \frac{K_{tre}}{K_{sur}}\tag{31}
$$

$$
I_{wall} = \frac{K_{emb}}{K_{tre}}\tag{32}
$$

Siendo *S<sup>z</sup>* un parámetro que depende de la geometría de la cimentación, pudiéndose expresar como:

$$
S_z = 0.73 + 1.54 J_a^{\frac{3}{4}}
$$
 (33)

Ab: Área de la base de cimentación

y

$$
J_a = \frac{A_b}{4L^2} \tag{34}
$$

Los factores *Itre* y *Iwall* se pueden calcular mediante las siguientes ecuaciones:

$$
I_{tre} = 1 + \frac{D}{21B} \left( 1 + \frac{4}{3} J_a \right)
$$
 (35)

$$
I_{wall} = 1 + 0.19 \left(\frac{A_s}{A_b}\right)^{0.67} \tag{36}
$$

As: suma de las áreas de las caras laterales del bloque de cimentación en contacto con el suelo.

Para evaluar el efecto del empotramiento del cimiento sobre el coeficiente de amortiguamiento, los mismos autores proponen calcularlo mediante la siguiente expresión:

$$
C_{zd} = C_{z-sur} + \rho V_s A_s \tag{37}
$$

Ecuación en la cual *Cz-sur* se calcula como:

$$
C_{z-sur} = \lambda_Z \rho A \frac{3.4}{\pi (1-\nu)} V_S \tag{38}
$$

Siendo  $\lambda_z$  un factor que depende de la frecuencia de excitación de la máquina, de la velocidad de las ondas de cortante (*Vs*) y de la geometría del bloque de cimentación.

Nótese que el primer término de la ecuación (37) representa la contribución de la base del cimiento al amortiguamiento total, mientras que el segundo constituye la contribución de las caras del cimiento en contacto con el suelo.

<span id="page-21-0"></span>Si los modos para deslizamiento y giro están involucrados en el análisis de la respuesta del sistema suelo-cimentación-máquina, los módulos de rigidez equivalentes son iguales a la suma de las rigideces de las caras laterales del bloque de cimentación en contacto con el suelo y de la base del mismo.

# **10.-Método de elementos finitos**

#### PRIMERA PARTE. ELEMENTO FINITO DE 8 NODOS

A continuación se van a desarrollar las ecuaciones del elemento finito de 8 nodos que se muestra en la figura número 3 y que se describen en la referencia 1, para lo cual se hace la transformación del elemento de coordenadas *x*-y-z a coordenadas  $\xi$ - $\eta$ - $\zeta$  (figura número 4).

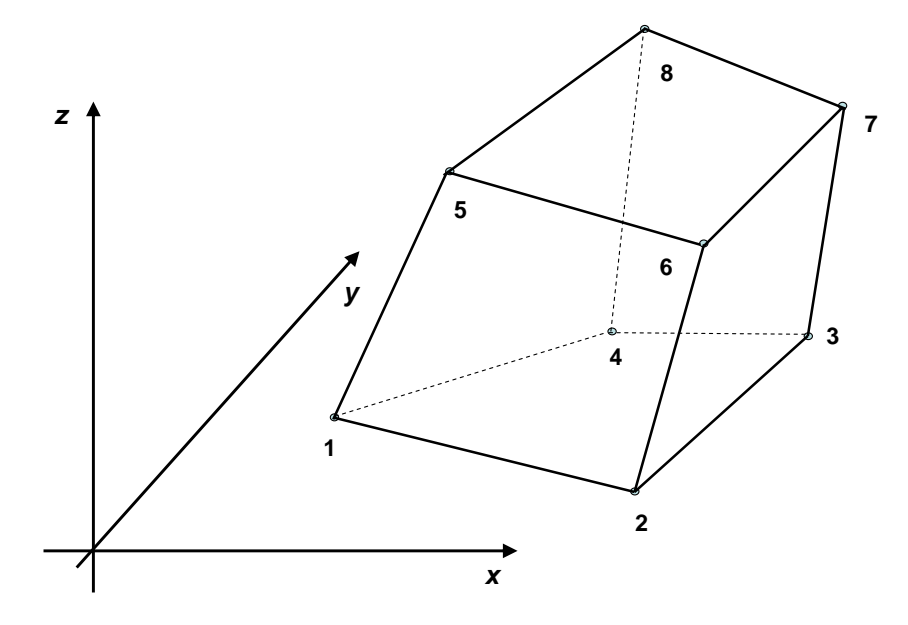

Fig. 3 - Elemento Finito de 8 Nodos en el sistema coordenado *x-y-z*

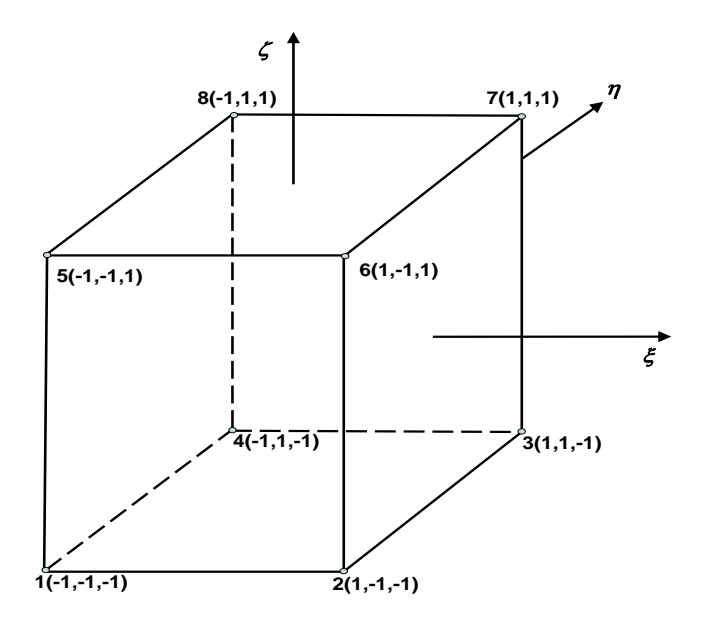

Fig. 4 - Elemento Finito de 8 Nodos en el sistema coordenado  $\xi \eta \zeta$ 

Las coordenadas de los nodos del elemento en el sistema de referencia  $\xi$ - $\eta$ - $\zeta$  se muestran en la misma figura 4.

Las funciones de forma de Lagrange se escriben como:

$$
N_i = \frac{1}{8} \left( 1 + \xi_i \xi \right) \left( 1 + \eta_i \eta \right) \left( 1 + \zeta_i \zeta \right) \quad i = 1 \text{ a 8}
$$
\n(39)

Que en su forma desarrollada se escriben como:

$$
N_1 = (1 - \xi)(1 - \eta)(1 - \zeta)/8 \tag{39a}
$$

$$
N_2 = (1 + \xi)(1 - \eta)(1 - \zeta)/8
$$
\n(39b)

$$
N_3 = (1 + \xi)(1 + \eta)(1 - \zeta)/8
$$
\n(39c)

$$
N_4 = (1 - \xi)(1 + \eta)(1 - \zeta)/8
$$
\n(39d)

$$
N_5 = (1 - \xi)(1 - \eta)(1 + \zeta)/8
$$
\n(39e)

$$
N_6 = (1 + \xi)(1 - \eta)(1 + \zeta)/8
$$
\n(39f)

$$
N_7 = (1 + \xi)(1 + \eta)(1 + \zeta)/8
$$
\n(39g)

$$
N_8 = \left(1 - \xi\right)\left(1 + \eta\right)\left(1 + \zeta\right)/8\tag{39h}
$$

Por otro lado las fuerzas aplicadas en cada nodo del elemento se muestran en la figura número 5.

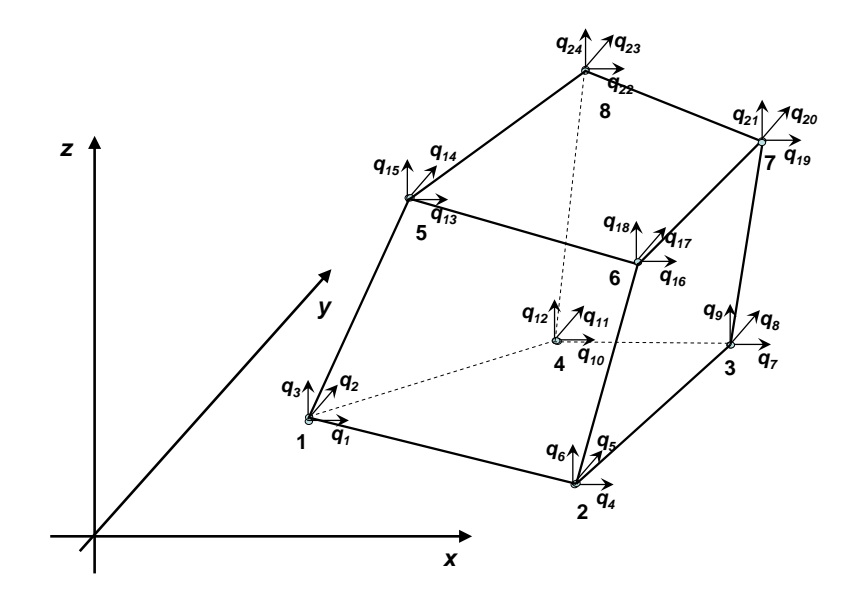

#### Fig. 5 - Fuerzas en los nudos del elemento de 8 nodos

De donde se pueden plantear las siguientes relaciones fuerza-desplazamiento:

$$
u = N_1 q_1 + N_2 q_4 + N_3 q_7 + \dots + N_8 q_{22} \tag{40}
$$

$$
v = N_1 q_2 + N_2 q_5 + N_3 q_8 + \dots + N_8 q_{23} \tag{41}
$$

$$
w = N_1 q_3 + N_2 q_6 + N_3 q_9 + \dots + N_8 q_{24}
$$
\n<sup>(42)</sup>

Matricialmente se tiene:

$$
\{u\} = N\{q\} \tag{43}
$$

Con:

$$
\{q\} = \{q_1, q_2, q_3, \dots, q_{24}\}\tag{44}
$$

Y:

$$
N = \begin{bmatrix} N_1 & 0 & 0 & N_2 & 0 & 0 & N_3 & 0 & 0 & \dots & N_8 & 0 & 0 \\ 0 & N_1 & 0 & 0 & N_2 & 0 & 0 & N_3 & 0 & \dots & 0 & N_8 & 0 \\ 0 & 0 & N_1 & 0 & 0 & N_2 & 0 & 0 & N_3 & \dots & 0 & 0 & N_8 \end{bmatrix}
$$
 (45)

Por otro lado las coordenadas de un punto en términos de coordenadas locales se pueden establecer como:

$$
x = N_1 x_1 + N_2 x_2 + N_3 x_3 + \dots + N_8 x_8 \tag{46}
$$

$$
y = N_1 y_1 + N_2 y_2 + N_3 y_3 + \dots + N_8 y_8 \tag{47}
$$

$$
z = N_1 z_1 + N_2 z_2 + N_3 z_3 + \dots + N_8 z_8 \tag{48}
$$

Por otra parte, dada una cierta función:

$$
f = f\big[x(\xi, \eta, \zeta), y(\xi, \eta, \zeta), z(\xi, \eta, \zeta)\big] \tag{49}
$$

Con la regla de la cadena se tiene:

$$
\frac{\partial f}{\partial \xi} = \frac{\partial f}{\partial x} \frac{\partial x}{\partial \xi} + \frac{\partial f}{\partial y} \frac{\partial y}{\partial \xi} + \frac{\partial f}{\partial z} \frac{\partial z}{\partial \xi}
$$
(50)

$$
\frac{\partial f}{\partial \eta} = \frac{\partial f}{\partial x} \frac{\partial x}{\partial \eta} + \frac{\partial f}{\partial y} \frac{\partial y}{\partial \eta} + \frac{\partial f}{\partial z} \frac{\partial z}{\partial \eta}
$$
(51)

$$
\frac{\partial f}{\partial \zeta} = \frac{\partial f}{\partial x} \frac{\partial x}{\partial \zeta} + \frac{\partial f}{\partial y} \frac{\partial y}{\partial \zeta} + \frac{\partial f}{\partial z} \frac{\partial z}{\partial \zeta}
$$
(52)

Matricialmente:

$$
\begin{bmatrix}\n\frac{\partial f}{\partial \xi} \\
\frac{\partial f}{\partial \zeta}\n\end{bmatrix} = \begin{bmatrix}\n\frac{\partial x}{\partial \xi} & \frac{\partial y}{\partial \xi} & \frac{\partial z}{\partial \xi} \\
\frac{\partial x}{\partial \eta} & \frac{\partial y}{\partial \eta} & \frac{\partial z}{\partial \eta} \\
\frac{\partial f}{\partial \zeta}\n\end{bmatrix} \begin{bmatrix}\n\frac{\partial f}{\partial x} \\
\frac{\partial f}{\partial y} \\
\frac{\partial z}{\partial \zeta}\n\end{bmatrix}
$$
\n(53)

De donde se define la Matriz Jacobiana, *J*, como:

$$
J = \begin{bmatrix} \frac{\partial x}{\partial \xi} & \frac{\partial y}{\partial \xi} & \frac{\partial z}{\partial \xi} \\ \frac{\partial x}{\partial \eta} & \frac{\partial y}{\partial \eta} & \frac{\partial z}{\partial \eta} \\ \frac{\partial x}{\partial \zeta} & \frac{\partial y}{\partial \zeta} & \frac{\partial z}{\partial \zeta} \end{bmatrix} = \begin{bmatrix} J_{11} & J_{12} & J_{13} \\ J_{21} & J_{22} & J_{23} \\ J_{31} & J_{32} & J_{33} \end{bmatrix}
$$
(54)

De las ecuaciones 39 y 46:

$$
\frac{\partial x}{\partial \xi} = d_{\xi}^{N1} x_1 + d_{\xi}^{N2} x_2 + d_{\xi}^{N3} x_3 + \dots + d_{\xi}^{N8} x_8
$$
\n(55)

$$
\frac{\partial x}{\partial \eta} = d_{\eta}^{N_1} x_1 + d_{\eta}^{N_2} x_2 + d_{\eta}^{N_3} x_3 + \dots + d_{\eta}^{N_8} x_8
$$
\n(56)

$$
\frac{\partial x}{\partial \zeta} = d_{\zeta}^{N1} x_1 + d_{\zeta}^{N2} x_2 + d_{\zeta}^{N3} x_3 + \dots + d_{\zeta}^{N8} x_8
$$
\n(57)

Las ecuaciones 55 a 57 quedan matricialmente como:

$$
\begin{bmatrix}\n\frac{\partial x}{\partial \xi} \\
\frac{\partial x}{\partial \eta} \\
\frac{\partial x}{\partial \zeta}\n\end{bmatrix} =\n\begin{cases}\nJ_{11} \\
J_{21} \\
J_{31}\n\end{cases}\n=\n\begin{bmatrix}\nd_{\xi}^{N1} & \dots & d_{\xi}^{N8} \\
d_{\eta}^{N1} & \dots & d_{\eta}^{N8} \\
d_{\zeta}^{N1} & \dots & d_{\eta}^{N8}\n\end{bmatrix}\n\begin{bmatrix}\nx_1 \\
x_2 \\
x_3 \\
\vdots \\
x_8\n\end{bmatrix}.
$$
\n(58)

De la misma manera:

$$
\begin{bmatrix}\n\frac{\partial y}{\partial \xi} \\
\frac{\partial y}{\partial \eta} \\
\frac{\partial y}{\partial \zeta}\n\end{bmatrix} =\n\begin{bmatrix}\nJ_{12} \\
J_{22} \\
J_{32}\n\end{bmatrix} =\n\begin{bmatrix}\nd_1^{N1} & \dots & d_1^{N8} \\
d_1^{N1} & \dots & d_n^{N8} \\
d_1^{N1} & \dots & d_n^{N8} \\
d_1^{N1} & \dots & d_n^{N8}\n\end{bmatrix} \cdot \cdot \cdot\n\begin{bmatrix}\ny_1 \\
y_2 \\
y_3 \\
\vdots \\
y_8\n\end{bmatrix}
$$

$$
\rm Y
$$

$$
\begin{bmatrix}\n\frac{\partial z}{\partial \xi} \\
\frac{\partial z}{\partial \eta} \\
\frac{\partial z}{\partial \zeta}\n\end{bmatrix} =\n\begin{bmatrix}\nJ_{13} \\
J_{23} \\
J_{33}\n\end{bmatrix} =\n\begin{bmatrix}\nd_{\xi}^{N1} & \dots & d_{\xi}^{N8} \\
d_{\eta}^{N1} & \dots & d_{\eta}^{N8} \\
d_{\zeta}^{N1} & \dots & d_{\eta}^{N8} \\
d_{\zeta}^{N1} & \dots & d_{\eta}^{N8}\n\end{bmatrix} \begin{bmatrix}\nz_1 \\
z_2 \\
z_3 \\
\vdots \\
z_8\n\end{bmatrix}
$$

(60)

(59)

### Donde:

$$
d_{\xi}^{N1} = -(1 - \eta)(1 - \zeta) \tag{61a}
$$

$$
d_{\xi}^{N2} = (1 - \eta)(1 - \zeta) \tag{61b}
$$

$$
d_{\xi}^{N3} = (1 + \eta)(1 - \zeta) \tag{61c}
$$

$$
d_{\xi}^{N4} = -(1+\eta)(1-\zeta) \tag{61d}
$$

$$
d_{\xi}^{NS} = -(1 - \eta)(1 + \zeta) \tag{61e}
$$

$$
d_{\xi}^{N6} = (1 - \eta)(1 + \zeta) \tag{61f}
$$

$$
d_{\xi}^{N7} = (1 + \eta)(1 + \zeta) \tag{61g}
$$

$$
d_{\xi}^{NS} = -(1+\eta)(1+\zeta) \tag{61h}
$$

$$
d_{\eta}^{N1} = -(1 - \xi)(1 - \zeta) \tag{62a}
$$

$$
d_{\eta}^{N2} = -(1 + \xi)(1 - \zeta) \tag{62b}
$$

$$
d_{\eta}^{N3} = (1 + \xi)(1 - \zeta) \tag{62c}
$$

$$
d_{\eta}^{N4} = (1 - \xi)(1 - \zeta) \tag{62d}
$$

$$
d_{\eta}^{NS} = -(1 - \xi)(1 + \zeta) \tag{62e}
$$

$$
d_{\eta}^{N6} = -(1 + \xi)(1 + \zeta) \tag{62f}
$$

$$
d_{\eta}^{\{N\}} = (1 + \xi)(1 + \zeta) \tag{62g}
$$

$$
d_{\eta}^{N8} = (1 - \xi)(1 + \zeta) \tag{62h}
$$

$$
d_{\zeta}^{N1} = -(1 - \xi)(1 - \eta) \tag{63a}
$$

$$
d_n^{N} = -(1 - \xi)(1 - \zeta) \qquad (62a)
$$
  
\n
$$
d_n^{N} = (1 + \xi)(1 - \zeta) \qquad (62b)
$$
  
\n
$$
d_n^{N} = (1 - \xi)(1 - \zeta) \qquad (62c)
$$
  
\n
$$
d_n^{N} = -(1 - \xi)(1 - \zeta) \qquad (62d)
$$
  
\n
$$
d_n^{N} = -(1 - \xi)(1 + \zeta) \qquad (62e)
$$
  
\n
$$
d_n^{N} = -(1 + \xi)(1 + \zeta) \qquad (62e)
$$
  
\n
$$
d_n^{N} = (1 + \xi)(1 + \zeta) \qquad (62e)
$$
  
\n
$$
d_n^{N} = (1 - \xi)(1 + \zeta) \qquad (62e)
$$
  
\n
$$
d_n^{N} = -(1 - \xi)(1 + \zeta) \qquad (63h)
$$
  
\n
$$
d_\zeta^{N} = -(1 + \xi)(1 + \eta) \qquad (63e)
$$
  
\n
$$
d_\zeta^{N} = -(1 + \xi)(1 + \eta) \qquad (63e)
$$
  
\n
$$
d_\zeta^{N} = (1 + \xi)(1 - \eta) \qquad (63e)
$$
  
\n
$$
d_\zeta^{N} = (1 + \xi)(1 - \eta) \qquad (63e)
$$
  
\n
$$
d_\zeta^{N} = (1 + \xi)(1 - \eta) \qquad (63e)
$$
  
\n
$$
d_\zeta^{N} = (1 + \xi)(1 + \eta) \qquad (63e)
$$
  
\n
$$
d_\zeta^{N} = (1 + \xi)(1 + \eta) \qquad (63e)
$$
  
\n
$$
d_\zeta^{N} = (1 - \xi)(1 + \eta) \qquad (63h)
$$
  
\n
$$
d_\zeta^{N} = (1 - \xi)(1 + \eta) \qquad (63h)
$$
  
\n
$$
L \mathbf{a} \text{ ecuación (53) \text{ se puede inverti como:}
$$

$$
d_{\zeta}^{N3} = -(1 + \xi)(1 + \eta) \tag{63c}
$$

$$
d_{\zeta}^{N4} = -(1 - \xi)(1 + \eta) \tag{63d}
$$

$$
d_{\zeta}^{NS} = (1 - \xi)(1 - \eta) \tag{63e}
$$

$$
d_{\zeta}^{N6} = (1 + \xi)(1 - \eta) \tag{63f}
$$

$$
d_{\zeta}^{N7} = (1 + \xi)(1 + \eta) \tag{63g}
$$

$$
d_{\zeta}^{N8} = (1 - \xi)(1 + \eta) \tag{63h}
$$

La ecuación (53) se puede invertir como:

$$
\begin{bmatrix}\n\frac{\partial f}{\partial x} \\
\frac{\partial f}{\partial y} \\
\frac{\partial f}{\partial z}\n\end{bmatrix} = J^{-1} \begin{bmatrix}\n\frac{\partial f}{\partial \xi} \\
\frac{\partial f}{\partial \eta} \\
\frac{\partial f}{\partial z}\n\end{bmatrix}
$$
\n(64)

Con:

$$
J^{-1} = \frac{1}{\det J} \begin{bmatrix} J_{33}J_{22} - J_{32}J_{23} & J_{32}J_{13} - J_{33}J_{12} & J_{23}J_{12} - J_{13}J_{22} \\ J_{31}J_{23} - J_{33}J_{21} & J_{33}J_{11} - J_{31}J_{13} & J_{21}J_{13} - J_{23}J_{11} \\ J_{32}J_{21} - J_{31}J_{22} & J_{31}J_{12} - J_{32}J_{11} & J_{22}J_{11} - J_{21}J_{12} \end{bmatrix}
$$
(65)

Y

$$
\det J = J_{11}(J_{33}J_{22} - J_{32}J_{23}) - J_{21}(J_{33}J_{12} - J_{32}J_{13}) + J_{31}(J_{23}J_{12} - J_{22}J_{13})
$$
(66)

Sea entonces:

$$
J^{-1} = \frac{1}{\det J} \begin{bmatrix} a_{11} & a_{12} & a_{13} \\ a_{21} & a_{22} & a_{23} \\ a_{31} & a_{32} & a_{33} \end{bmatrix}
$$
 (67)

Por otro lado se cumple la siguiente relación:

$$
dx dy dz = d \xi d \eta d \zeta \det J \tag{68}
$$

Recordando que las relaciones deformación unitaria-desplazamiento son:

$$
\varepsilon = \begin{bmatrix} \varepsilon_x \\ \varepsilon_y \\ \varepsilon_z \\ \gamma_{xy} \\ \gamma_{yz} \\ \gamma_{yz} \end{bmatrix} = \begin{bmatrix} \frac{\partial u}{\partial x} \\ \frac{\partial v}{\partial y} \\ \frac{\partial u}{\partial z} + \frac{\partial v}{\partial x} \\ \frac{\partial u}{\partial z} + \frac{\partial v}{\partial x} \\ \frac{\partial u}{\partial z} + \frac{\partial w}{\partial x} \\ \frac{\partial v}{\partial z} + \frac{\partial w}{\partial y} \\ \frac{\partial v}{\partial z} + \frac{\partial w}{\partial y} \end{bmatrix}
$$
(69)

Si f=u en la ecuación (64), se tiene:

$$
\begin{bmatrix}\n\frac{\partial u}{\partial x} \\
\frac{\partial u}{\partial y} \\
\frac{\partial u}{\partial z}\n\end{bmatrix} = \frac{1}{\det J} \begin{bmatrix}\na_{11} & a_{12} & a_{13} \\
a_{21} & a_{22} & a_{23} \\
a_{31} & a_{32} & a_{33}\n\end{bmatrix} \begin{bmatrix}\n\frac{\partial u}{\partial \xi} \\
\frac{\partial u}{\partial \eta} \\
\frac{\partial u}{\partial \zeta}\n\end{bmatrix}
$$

Similarmente si f=v:

$$
\begin{bmatrix}\n\frac{\partial v}{\partial x} \\
\frac{\partial v}{\partial y} \\
\frac{\partial v}{\partial z}\n\end{bmatrix} = \frac{1}{\det J} \begin{bmatrix}\na_{11} & a_{12} & a_{13} \\
a_{21} & a_{22} & a_{23} \\
a_{31} & a_{32} & a_{33}\n\end{bmatrix} \begin{bmatrix}\n\frac{\partial v}{\partial \xi} \\
\frac{\partial v}{\partial \eta} \\
\frac{\partial v}{\partial \zeta}\n\end{bmatrix}
$$
\n(71)

(70)

Y:

$$
\begin{bmatrix}\n\frac{\partial w}{\partial x} \\
\frac{\partial w}{\partial y} \\
\frac{\partial w}{\partial z}\n\end{bmatrix} = \frac{1}{\det J} \begin{bmatrix}\na_{11} & a_{12} & a_{13} \\
a_{21} & a_{22} & a_{23} \\
a_{31} & a_{32} & a_{33}\n\end{bmatrix} \begin{bmatrix}\n\frac{\partial w}{\partial \xi} \\
\frac{\partial w}{\partial \eta} \\
\frac{\partial w}{\partial \zeta}\n\end{bmatrix}
$$
\n(72)

Sustituyendo las ecuaciones 70 a 72 en la 69:

$$
\varepsilon = A \left\{ \frac{\partial u}{\partial \xi} \quad \frac{\partial u}{\partial \eta} \quad \frac{\partial u}{\partial \zeta} \quad \frac{\partial v}{\partial \xi} \quad \frac{\partial v}{\partial \eta} \quad \frac{\partial v}{\partial \zeta} \quad \frac{\partial w}{\partial \xi} \quad \frac{\partial w}{\partial \eta} \quad \frac{\partial w}{\partial \zeta} \right\}^T
$$
\n
$$
\left\{ \begin{array}{ccccccc} a_{11} & a_{12} & a_{13} & 0 & 0 & 0 & 0 & 0 & 0 \\ 0 & 0 & 0 & a_{21} & a_{22} & a_{23} & 0 & 0 & 0 \end{array} \right\}
$$
\n(73)

$$
A = \frac{1}{\det J} \begin{bmatrix} 0 & 0 & 0 & 0 & a_{21} & a_{22} & a_{23} & 0 & 0 & 0 \\ 0 & 0 & 0 & 0 & 0 & 0 & a_{31} & a_{32} & a_{33} \\ a_{21} & a_{22} & a_{23} & a_{11} & a_{12} & a_{13} & 0 & 0 & 0 \\ a_{31} & a_{32} & a_{33} & 0 & 0 & 0 & a_{11} & a_{12} & a_{13} \\ 0 & 0 & 0 & a_{31} & a_{32} & a_{33} & a_{21} & a_{22} & a_{23} \end{bmatrix}
$$
(74)

De las ecuaciones 40 a 42:

$$
\begin{cases}\n\frac{\partial u}{\partial \xi} & \frac{\partial u}{\partial \eta} & \frac{\partial u}{\partial \zeta} & \frac{\partial v}{\partial \xi} & \frac{\partial v}{\partial \eta} & \frac{\partial v}{\partial \zeta} & \frac{\partial w}{\partial \xi} & \frac{\partial w}{\partial \eta} & \frac{\partial w}{\partial \zeta}\n\end{cases}\n\begin{aligned}\nT & = G\{q_1 \mid q_2 \mid \dots \mid q_{24}\}^T \\
T & = G\{q_1 \mid q_2 \mid \dots \mid q_{24}\}^T\n\end{aligned}
$$
\n(75)

Donde:

$$
G = \begin{bmatrix} d_{\xi}^{N1} & 0 & 0 & d_{\xi}^{N2} & 0 & 0 & \dots & d_{\xi}^{N8} & 0 & 0 \\ d_{\eta}^{N1} & 0 & 0 & d_{\eta}^{N2} & 0 & 0 & \dots & d_{\eta}^{N8} & 0 & 0 \\ d_{\zeta}^{N1} & 0 & 0 & d_{\zeta}^{N2} & 0 & 0 & \dots & d_{\zeta}^{N8} & 0 & 0 \\ 0 & d_{\xi}^{N1} & 0 & 0 & d_{\xi}^{N2} & 0 & \dots & 0 & d_{\xi}^{N8} & 0 \\ 0 & d_{\eta}^{N1} & 0 & 0 & d_{\eta}^{N2} & 0 & \dots & 0 & d_{\eta}^{N8} & 0 \\ 0 & d_{\zeta}^{N1} & 0 & 0 & d_{\zeta}^{N2} & 0 & \dots & 0 & d_{\zeta}^{N8} & 0 \\ 0 & 0 & d_{\zeta}^{N1} & 0 & 0 & d_{\zeta}^{N2} & \dots & 0 & 0 & d_{\zeta}^{N8} \\ 0 & 0 & d_{\eta}^{N1} & 0 & 0 & d_{\eta}^{N2} & \dots & 0 & 0 & d_{\eta}^{N8} \\ 0 & 0 & d_{\zeta}^{N1} & 0 & 0 & d_{\zeta}^{N2} & \dots & 0 & 0 & d_{\zeta}^{N8} \end{bmatrix} \tag{76}
$$

Sustituyendo la ec. (75) en la ec. (73):

$$
\varepsilon = Bq \tag{77}
$$

Donde:

$$
B = AG \tag{78}
$$

El vector esfuerzo se calcula como:

$$
\sigma = D\varepsilon \tag{79}
$$

Donde *D* es la matriz del material del elemento.

Sustituyendo la ec. (77) en la ec. (79):

$$
\sigma = DBq \tag{80}
$$

La energía de deformación unitaria en el cuerpo está dada por:

$$
U = \int_{V} \frac{1}{2} \sigma^T \mathbf{z} dV \tag{81}
$$

Reemplazando los términos de las ecuaciones (68), (77) y (80) en la (81):

$$
U = \sum_{e} \frac{1}{2} q^T \left[ \int_{-\frac{1}{1}}^{\frac{1}{2}} \int_{-\frac{1}{1}}^{\frac{1}{2}} B^T DB \det J \ d\xi \ d\eta \ d\zeta \right] q \tag{82}
$$

O sea:

$$
U = \sum_{e} \frac{1}{2} q^T k^e q \tag{83}
$$

Donde:

$$
k^{e} = \int_{-1}^{1} \int_{-1}^{1} B^{T} DB \det J \, d\zeta \, d\eta \, d\zeta \tag{84}
$$

Es la matriz de rigidez del elemento de dimensión (24x24).

La integración en la ecuación (84) se realiza numéricamente.

$$
k^{e} = \sum_{i=1}^{n} \sum_{j=1}^{n} \sum_{k=1}^{n} w_{k} w_{j} w_{i} f(\xi_{i}, \eta_{j}, \zeta_{k})
$$
(85)

Siendo:

$$
f(\xi_i, \eta_j, \zeta_k) = B^T D B \det J \tag{86}
$$

Tomando *n*=2 en la ecuación (84):

$$
k^{e} = w_{1}^{3} f(\xi_{1}, \eta_{1}, \zeta_{1}) + w_{2}^{3} f(\xi_{2}, \eta_{2}, \zeta_{2}) + w_{1}^{2} w_{2} \{ f(\xi_{1}, \eta_{1}, \zeta_{2}) + f(\xi_{1}, \eta_{2}, \zeta_{1}) + f(\xi_{2}, \eta_{1}, \zeta_{1}) \} + w_{1} w_{2}^{2} \{ f(\xi_{1}, \eta_{2}, \zeta_{2}) + f(\xi_{2}, \eta_{1}, \zeta_{2}) + f(\xi_{2}, \eta_{2}, \zeta_{1}) \}
$$
\n(87)

Para lo cual *w1=w2=1.0 y 1=1=1=+0.5773502692,2=2=2=-0.5773502692*.

Entonces la ec. (86) queda como:

$$
k^{e} = f(\xi_{1}, \eta_{1}, \zeta_{1}) + f(\xi_{2}, \eta_{2}, \zeta_{2}) + f(\xi_{1}, \eta_{1}, \zeta_{2}) + f(\xi_{1}, \eta_{2}, \zeta_{1}) + f(\xi_{2}, \eta_{1}, \zeta_{1}) + f(\xi_{1}, \eta_{2}, \zeta_{2}) + f(\xi_{2}, \eta_{1}, \zeta_{2}) + f(\xi_{2}, \eta_{2}, \zeta_{1})
$$
\n(88)

Una vez ensamblada la matriz de rigidez global esto es:

$$
K = \sum_{i=1}^{n} k_i^e \tag{89}
$$

Y determinado los desplazamientos con:

$$
KQ = F \tag{90}
$$

Se pueden obtener los esfuerzos y deformaciones en cada elemento en un solo punto digamos al centro, donde  $\xi = 0$ ,  $\eta = 0$  y  $\zeta = 0$ , de donde se obtienen las matrices *Jo*, *Ao* y *Bo*, aplicándose la ecuación (79) como:

$$
\sigma = DBoQ \tag{91}
$$

En problemas de cimentación de maquinaria, la ecuación a resolver es:

$$
M\ddot{Q} + KQ = F(t) \tag{92}
$$

Donde *M* es la matriz de masas del sistema que se integra acoplando las matrices de masas de todos los elementos en que se divide el problema. Las fuerzas dinámicas  $F(t)$ , son proporcionadas por el fabricante del equipo.

Si se adopta a  $Q = U \text{sen}(\omega t)$ , la ecuación (92) se puede transformar en el dominio de las frecuencias al sistema:

$$
-\omega^2 MU + KU = (K - \omega^2 M)U = F(t)
$$
\n(93)

Donde  $U$  es el vector de amplitudes y  $\omega$  (rad/s) la frecuencia circular (desconocida) del sistema: o sea:

$$
\omega = 2\pi f = \frac{2\pi}{T} \tag{94}
$$

Siendo *f* la frecuencia (en Hertz o ciclos por segundo) y *T* el periodo (en segundos).

Como en la ecuación (93)  $\omega$  es incógnita, dicha ecuación se resuelve para la condición de vibración libre, donde  $F(t) = 0$ , quedando la siguiente expresión:

$$
KU = \omega^2 MU \tag{95}
$$

El cual representa el problema típico de valores,  $\lambda$ , y vectores,  $\bar{n}$ , característicos.

$$
K\overline{n} = \lambda M\overline{n} \tag{96}
$$

Con:

$$
\omega = \sqrt{\lambda} \tag{97}
$$

Haciendo uso de un procedimiento matemático con las ecuaciones (96) y (97) se obtienen las frecuencias y periodos naturales de vibración las cuales, si la matriz *K* es de *nxn* serán *n*; sin

embargo en problemas prácticos de ingeniería se escogen las 2 o tres más relevantes (primer, segundo y tercer modo de vibración) aplicándoles un "factor de participación", correspondiendo el más importante al primer modo. Obtenido lo anterior se regresa a resolver la ecuación (93) añadiendo las fuerzas dinámicas (a cada momento) de la maquinaria para obtener las amplitudes y periodos de vibración ya funcionando el equipo y así poder revisar los dos problemas que interesan que son a) que las amplitudes máximas no produzcan vibraciones fuera de la tolerancia fijada y b) que no se presente un problema de resonancia.

<span id="page-33-0"></span>

La matrix de masa del elemento finito de 8 nodos debe obtenerse como:  
\n
$$
m^e = \rho \int_{-1}^{1} N^T N dV = \rho \int_{-1}^{1} \int_{-1}^{1} \int_{-1}^{1} N^T N \det J d\xi d\eta d\zeta
$$
\n(98)

# **11.-Ejemplo de aplicación**

Vale la pena mencionar que los módulos de reacción se determinan en ocasiones con pruebas de placa, en condiciones seudoestáticas, y estos se corrigen con base en la experiencia del sitio. Con lo anterior y considerando que este procedimiento no toma en cuenta la dependencia de los parámetros del suelo (rigidez y amortiguamiento) de la frecuencia de excitación, los resultados arrojados por el análisis pueden no ser del todo confiables, sin embargo lo utilizaremos en este trabajo con tal de comparar los resultados con los obtenidos con otros modelos.

Con el fin de ilustrar los métodos antes descritos, continuación se presenta un análisis de la cimentación de un equipo vibratorio que trabaja a una frecuencia de operación de 500 RPM, siendo las fuerzas desbalanceadas que transmitirá a su cimentación:

Fuerza vertical:  $F_v = \pm 24.76 \text{ t}$ 

Fuerza transversal:  $F_T = \pm 14.98$  t

Como cimentación se propone un bloque monolítico de concreto armado de 28.98 m de largo por 10.8 m de ancho y 2.42 m de espesor, desplantado a 2.3 m de profundidad. El peso de la cimentación es de 1352.09 t, los pedestales pesan 313.9 t y el equipo pesa 810.24 t.

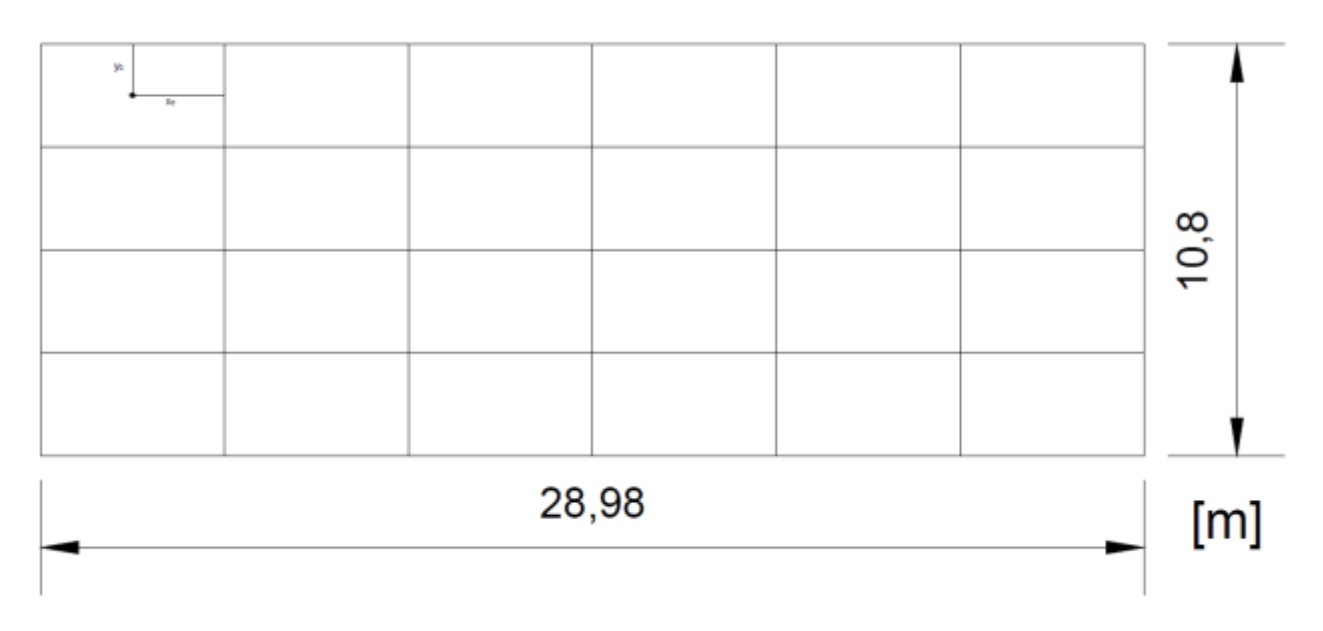

Fig. 6 – Vista en planta de la cimentación propuesta, dividida entre las 24 placas

La estratigrafía del sitio se definió mediante sondeos mixtos, combinando penetración estándar con muestreo de barril recuperando núcleos de roca. Las propiedades dinámicas de los estratos se obtuvieron mediante pruebas de campo del tipo Down Hole, midiendo la velocidad de propagación de las ondas de cortante y longitudinales, a partir de las cuales se determinaron los módulos de deformación dinámicos. En la tabla 1 se describe brevemente la estratigrafía del sitio y se consignan las propiedades medias estáticas y dinámicas de cada estrato.

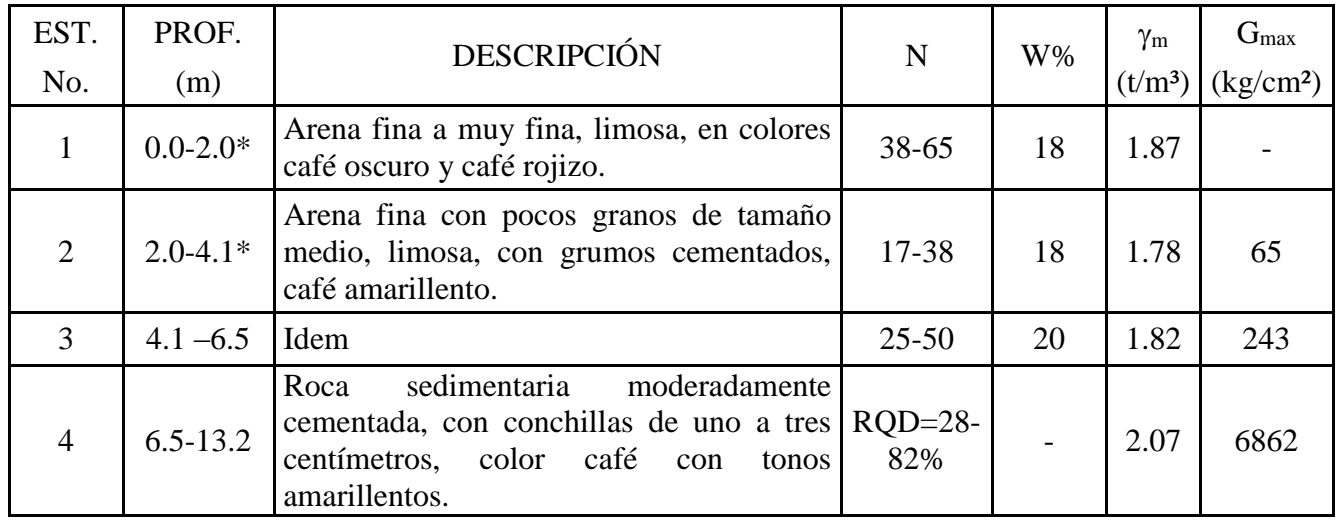

Tabla 1. Estratigrafía y propiedades del subsuelo

\*El nivel de proyecto será a 2.1 m de profundidad, el desplante será a 2.0 m por debajo del nivel de proyecto.

#### <span id="page-35-0"></span>**11.1.-Determinación de Módulos de reacción con el Método de Zeevaert**

Para aplicar el método de Zeevaert, la planta de cimentación se dividió en 24 placas, y los muros laterales en 4 dovelas. Las influencias de esfuerzo para carga vertical se calcularon suponiendo una distribución de esfuerzo en la masa del suelo tipo Boussinesq, en tanto que para carga lateral, en dirección longitudinal y transversal a la cimentación, se utilizaron las ecuaciones derivadas de la solución de Mindlin (Apéndice).

En la tabla 2 se presenta en forma numérica la geometría de las placas de la planta de cimentación.

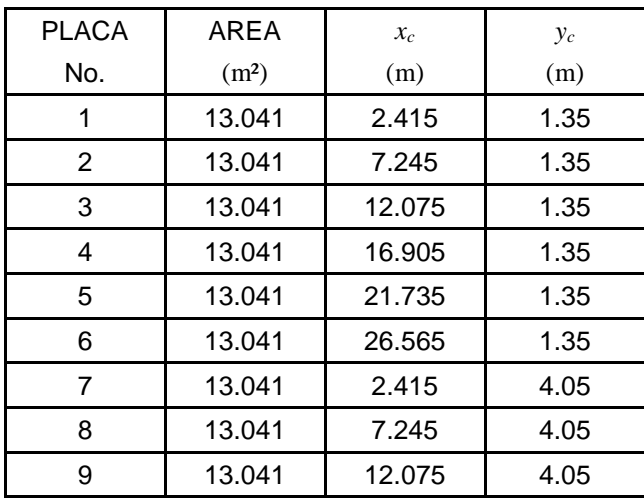

| 10 | 13.041 | 16.905 | 4.05 |
|----|--------|--------|------|
| 11 | 13.041 | 21.735 | 4.05 |
| 12 | 13.041 | 26.565 | 4.05 |
| 13 | 13.041 | 2.415  | 6.75 |
| 14 | 13.041 | 7.245  | 6.75 |
| 15 | 13.041 | 12.075 | 6.75 |
| 16 | 13.041 | 16.905 | 6.75 |
| 17 | 13.041 | 21.735 | 6.75 |
| 18 | 13.041 | 26.565 | 6.75 |
| 19 | 13.041 | 2.415  | 9.45 |
| 20 | 13.041 | 7.245  | 9.45 |
| 21 | 13.041 | 12.075 | 9.45 |
| 22 | 13.041 | 16.905 | 9.45 |
| 23 | 13.041 | 21.735 | 9.45 |
| 24 | 13.041 | 26.565 | 9.45 |

Tabla 2. Geometría de las placas

Para fines del análisis se necesita calcular el vector de compresibilidades que aparece en la ecuación (2) tanto para la dirección vertical, como para la horizontal. En la tabla 3 se hace el cálculo para la dirección vertical.

| <b>ESTRATO</b><br>No.                                 | 3                     | 4              |
|-------------------------------------------------------|-----------------------|----------------|
| Prof. $(m)$ , de:<br>$A^{\cdot}$                      | 4.1<br>6.5            | 6.5<br>13.2    |
| Espesor, d<br>(cm)                                    | 240                   | 670            |
| $G$ (kg/cm <sup>2</sup> )                             | 243                   | 6862           |
| Rel. de<br>Poisson, v                                 | 0.25                  | 0.15           |
| $E = 2G(1+\nu)$<br>(kg/cm <sup>2</sup> )              | 607.5                 | 15782.6        |
| $M=1/E$ ,<br>(cm <sup>2</sup> /kg)                    | $1.65 \times 10^{-3}$ | 6.3 $x10^{-5}$ |
| $\alpha = M \, d$ ,<br>$\rm (cm^3/kg) \times 10^{-1}$ | 3.97                  | 0.425          |

Tabla 3. Cálculo de compresibilidades para la dirección vertical.

#### <span id="page-37-0"></span>**a) Módulo de reacción vertical**

Suponiendo que todas las placas de cimentación se hunden un metro, es posible calcular la carga correspondiente en cada placa para esta condición mediante la ecuación (1), utilizando para ello un programa de computadora (Rivera, Zea y Monroy, 1996), de donde se determina el módulo de reacción vertical, como la suma de las reacciones entre el desplazamiento supuesto; los resultados se presentan en la siguiente tabla:

| <b>PLACA</b>   | $\delta$     | $\mathcal{Q}$       | $\mathcal{Q}$          |
|----------------|--------------|---------------------|------------------------|
| No.            | (m)          | (t/m <sup>2</sup> ) | (t)                    |
| 1              | 1            | 2677.13             | 34912.48               |
| $\overline{2}$ | 1            | 2613.91             | 34087.95               |
| 3              | $\mathbf{1}$ | 2611.73             | 34059.54               |
| 4              | $\mathbf{1}$ | 2611.73             | 34059.54               |
| 5              | 1            | 2613.91             | 34087.96               |
| 6              | $\mathbf{1}$ | 2677.13             | 34912.47               |
| $\overline{7}$ | 1            | 2442.19             | 31848.64               |
| 8              | 1            | 2368.60             | 30888.92               |
| 9              | 1            | 2366.31             | 30859.02               |
| 10             | 1            | 2366.31             | 30859.02               |
| 11             | 1            | 2368.60             | 30888.91               |
| 12             | 1            | 2442.19             | 31848.62               |
| 13             | 1            | 2442.19             | 31848.63               |
| 14             | 1            | 2368.60             | 30888.91               |
| 15             | 1            | 2366.31             | 30859.01               |
| 16             | $\mathbf{1}$ | 2366.31             | 30859.01               |
| 17             | 1            | 2368.60             | 30888.91               |
| 18             | 1            | 2442.19             | 31848.63               |
| 19             | 1            | 2677.13             | 34912.48               |
| 20             | 1            | 2613.91             | 34087.95               |
| 21             | 1            | 2611.73             | 34059.54               |
| 22             | $\mathbf{1}$ | 2611.73             | 34059.54               |
| 23             | 1            | 2613.91             | 34087.94               |
| 24             | 1            | 2677.13             | 34912.48               |
|                |              |                     | $\Sigma$ Q =786626.1 t |

Tabla 4. Módulo de reacción vertical

$$
K_z = \frac{786626.1}{1.0} = 7.87x10^5
$$
 t/m

De acuerdo con los pesos señalados, la masa del sistema maquinaria-cimentación es:

$$
m_{\rm sis} = 252.42 \, t - s^2/m
$$

De las expresiones (37) y (38), el amortiguamiento del sistema es:

$$
\mathcal{C}_{zd} = 2.42x10^4 t - s/m
$$

De la expresión (21), la amplitud máxima de vibración será:

$$
Az = 0.012 \; mm
$$

#### <span id="page-38-0"></span>**b) Módulos de reacción por giro longitudinal y transversal**

Suponiendo que todas las placas de cimentación giran un grado (0.1745 rad) alrededor de los ejes longitudinal y transversal de la planta de cimentación, es posible calcular el momento flexionante que le corresponde a cada placa mediante la ecuación (1), de donde se puede determinar la contribución de la base, al módulo de reacción por giro, como la suma de momentos entre el giro supuesto; los resultados se presentan en las siguientes tablas.

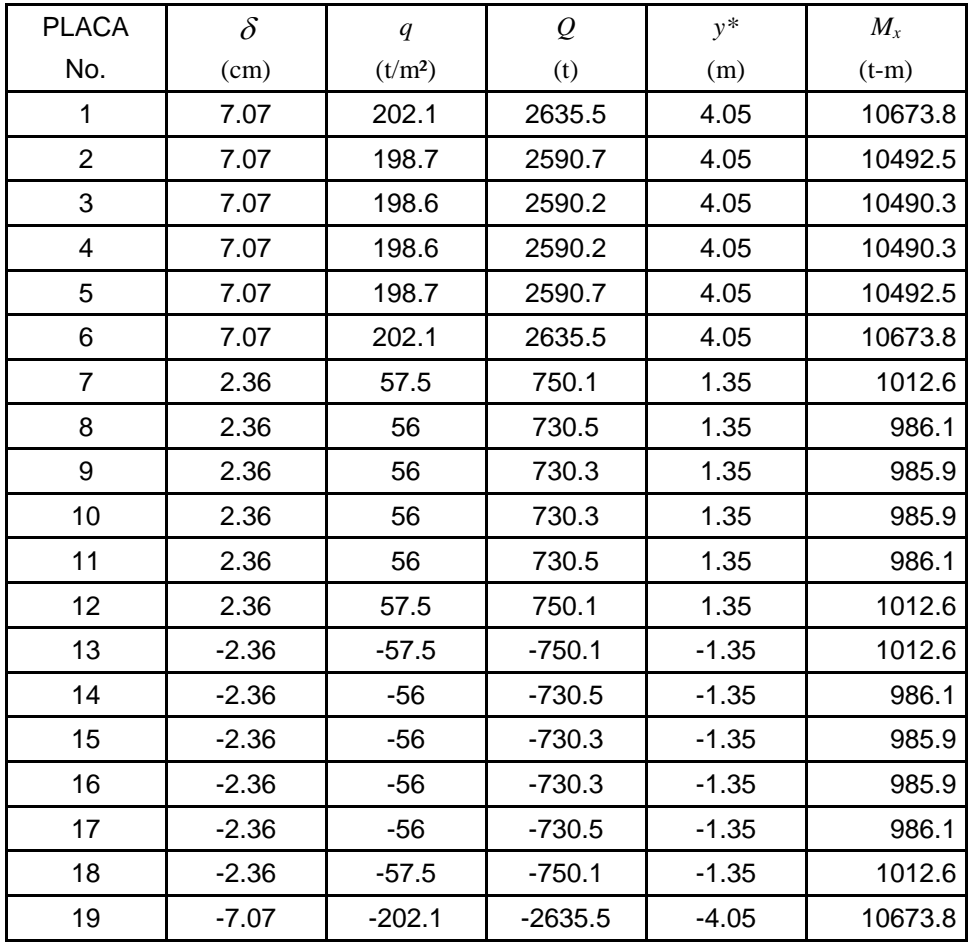

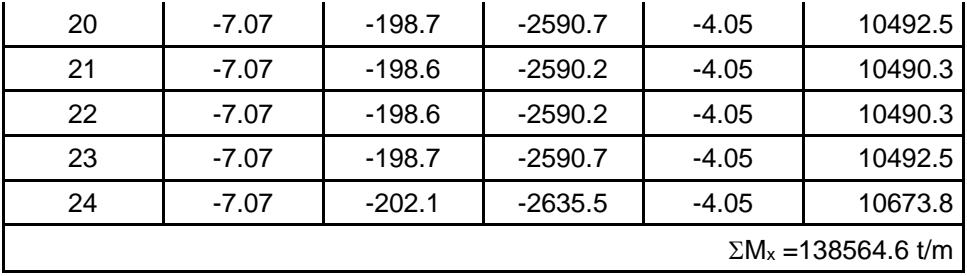

Tabla 5. Módulo de reacción por giro alrededor del eje longitudinal de la planta de cimentación.

y\* distancia en sentido transversal respecto al eje centroidal de la cimentación.

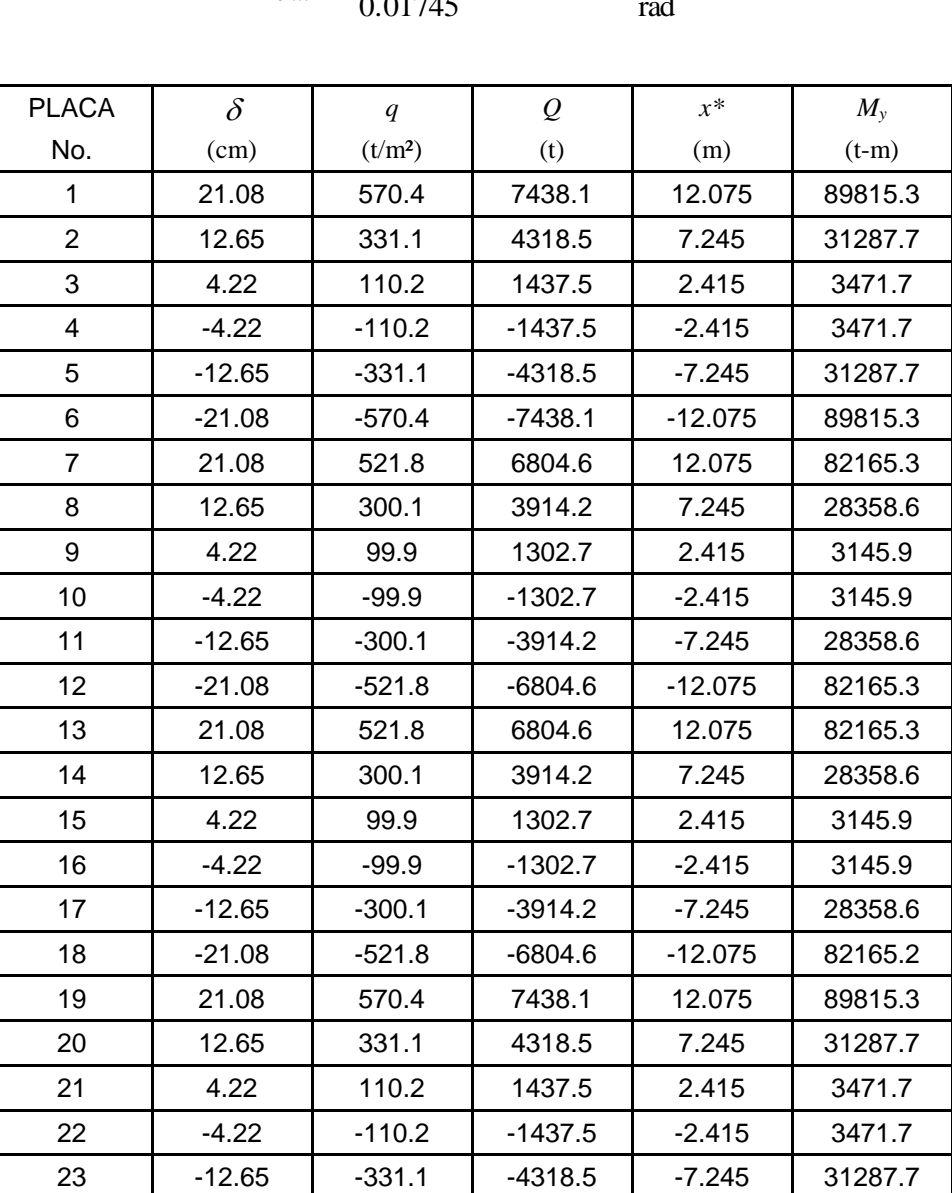

$$
K_{\theta \, xb} = \frac{138564.6}{0.01745} = 7.94 \, X 10^6 \, \frac{\text{t} \cdot \text{m}}{\text{rad}}
$$

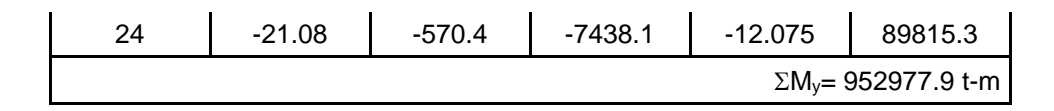

Tabla 6. Módulo de reacción por giro alrededor del eje transversal de la planta de cimentación.

x\* distancia en sentido longitudinal respecto al eje centroidal de la cimentación.

$$
K_{\theta\,yb} = \frac{952977.9}{0.01745} = 5.46x10^{7} \frac{\text{t} \cdot \text{m}}{\text{rad}}
$$

Para tomar en cuenta la contribución de las paredes en contacto con el suelo en el módulo de reacción, se empleará la ecuación (6), por tener poco espesor.

$$
K_{\theta x w} = (1 + 0.25)1.8^{2} \times 28.98 \times 2430
$$
  
= 0.29x10<sup>6</sup>  $\frac{t - m}{rad}$   
= >  $K_{\theta x} = 8.23 \times 10^{6} \frac{t - m}{rad}$ 

$$
K_{\theta yw} = (1 + 0.25)1.8^{2} \times 10.80 \times 2430
$$
  
= 0.01x10<sup>7</sup>  $\frac{t - m}{rad}$   
=  $K_{\theta y} = 5.47 \times 10^{7} \frac{t - m}{rad}$ 

#### <span id="page-40-0"></span>**c) Módulos de reacción horizontal**

Suponiendo que la aceleración máxima en la superficie del suelo es de 50 gals =  $0.5$  m/s<sup>2</sup>, y tomando en cuenta que la masa del sistema es de 252.4 t-s²/m, la fuerza horizontal vale:

$$
Fh = 126.2 t.
$$

El desplazamiento del suelo a nivel de desplante de la cimentación, calculado con el método de Holzer (Zeevaert 1988), para el primer modo de vibrar, resultó de 3.2x10-4 m, por lo que el módulo de reacción por ondas de cortante sobre la base vale:

$$
K_{hb} = \frac{126.2}{0.00032} = 3.94x10^5
$$
 t/m

La influencia de las paredes verticales del bloque de cimentación en contacto con el suelo se calculará aplicando la ecuación (A5) del apéndice.

A continuación se presenta en forma tabulada la geometría de las dovelas en que se dividió la pared de la cimentación en contacto con el suelo.

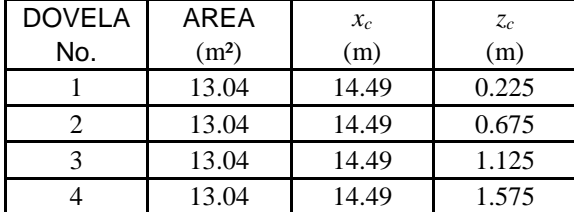

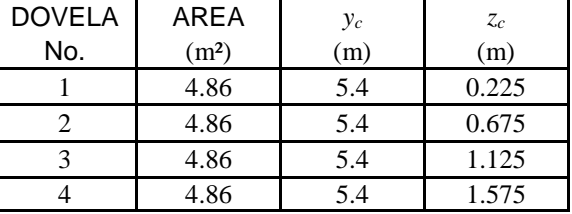

Tabla 7. Geometría de las dovelas, muro longitudinal Tabla 8. Geometría de las dovelas, muro transversal

#### xc, y<sup>c</sup> y z<sup>c</sup> coordenadas del centroide de la placa con respecto al sistema de referencia adoptado.

Para aplicar el método de Zeevaert se dividió la superficie de las paredes laterales en contacto con el suelo en capas horizontales de espesor  $\Delta h = 0.45$  m, cada una, y en columnas de suelo de 1.0 m de ancho, cada una.

En la siguiente tabla se hace el cálculo de compresibilidades para la dirección horizontal para cada capa de suelo.

| ESTRATO No.                           | $\mathcal{D}_{\mathcal{L}}$ |
|---------------------------------------|-----------------------------|
| Prof. $(m)$ , de:                     | $\mathfrak{D}$              |
| А:                                    | 4.1                         |
| Espesor (cm), d                       | 210                         |
| $G$ (kg/cm <sup>2</sup> )             | 65                          |
| Rel. de Poisson, v                    | 0.25                        |
| $E = 2G(1+\nu)$ (kg/cm <sup>2</sup> ) | 162.5                       |
| $M=1/E$ , $(cm2/kg)$                  | $6.15 \times 10^{-3}$       |
| $\alpha = M \Delta h$ , $(m^3/t)$     | $6.154x10^{-4}$             |

Tabla 9. Cálculo de compresibilidades para la dirección horizontal

Las matrices de influencias se incluyen en apéndice 3. Las matrices de flexibilidades se presentan a continuación:

• Muro transversal

$$
\[\overline{\delta_{ij}}\] = \begin{bmatrix} 11.39 & 7.69 & 5.47 & 4.29 \\ 7.69 & 9.16 & 6.52 & 4.64 \\ 5.47 & 6.52 & 8.34 & 5.89 \\ 4.29 & 4.64 & 5.89 & 7.85 \end{bmatrix} \begin{pmatrix} \mathbf{m}^3 \\ \mathbf{m}^4 \end{pmatrix}\]
$$

• Muro longitudinal

$$
\[\overline{\delta_{ij}}\] = \begin{bmatrix} 11.97 & 8.27 & 6.03 & 4.83 \\ 8.27 & 9.73 & 7.07 & 5.18 \\ 6.03 & 7.07 & 8.88 & 6.43 \\ 4.83 & 5.18 & 6.43 & 8.37 \end{bmatrix} \begin{bmatrix} m^3 \\ m^2 \end{bmatrix}
$$

Suponiendo ahora un desplazamiento unitario de las dovelas, se obtienen los resultados que se enlistan en la siguiente tabla para el vector de reacciones y cargas.

| <b>DOVELA</b> | $\delta$ |                     |      |
|---------------|----------|---------------------|------|
| No.           | (m)      | (t/m <sup>2</sup> ) | (t)  |
|               |          | 264                 | 1283 |
|               |          | 307                 | 1492 |
|               |          | 246                 | 1196 |
|               |          | 762                 | 3703 |

Tabla 10. Cálculo de reacciones para desplazamiento unitario, muro transversal

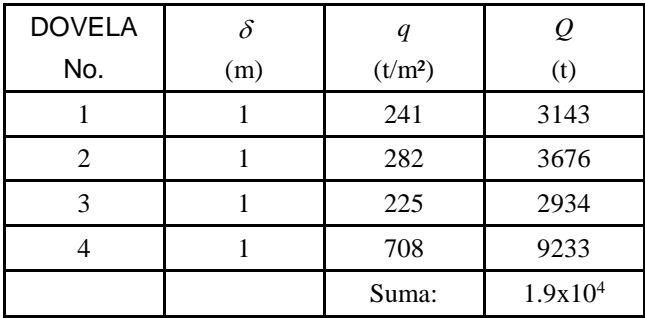

Tabla 11. Cálculo de reacciones para desplazamiento unitario, muro longitudinal

El módulo de reacción horizontal por contribución de los muros será:

$$
K_{hw} = \frac{\sum Q}{\delta}
$$

• Muro transversal

$$
K_{xw} = \frac{7670.0}{1.0} = 7,670.0 \text{ t/m}
$$

• Muro longitudinal

$$
K_{yw} = \frac{19,000.0}{1.0} = 19,000.0 \text{ t/m}
$$

Por lo que lo que el módulo de reacción horizontal total será:

• Muro transversal

$$
K_x = 4.01x10^5
$$
 t/m

<span id="page-43-0"></span>• Muro longitudinal

$$
K_y = 4.13x10^5
$$
 t/m

#### **11.2.-Método del semiespacio**

En virtud de que el ejemplo maneja un medio estratificado y el método del semiespacio considera al medio como homogéneo, se calculará un módulo de elasticidad equivalente, necesario en el método del semiespacio. Se utilizará la siguiente expresión estadística propuesta (Zea):

$$
G = \frac{\displaystyle\sum_{i=1}^n d_i I_i^2}{\displaystyle\sum_{i=1}^n \frac{d_i I_i^2}{G_i}}
$$

Donde:

- di: Espesor de los estratos de suelo involucrados.
- Ii: Influencia de esfuerzo al centro de cada estrato.
- Gi: Módulo de rigidez dinámico de cada estrato.

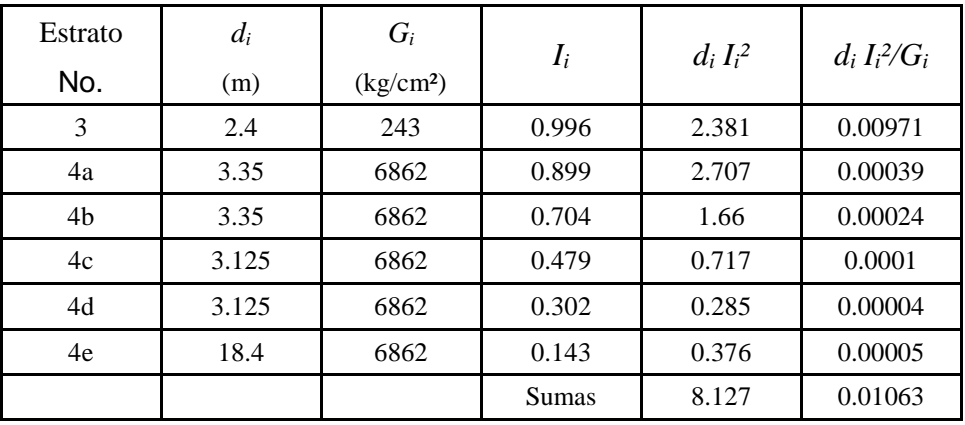

Tabla 12. Cálculo del módulo de elasticidad equivalente

$$
G = 764.2 \text{ kg/cm}^2
$$

La frecuencia circular de operación del equipo vale:

$$
\omega=52.4\ Hz
$$

La velocidad de las ondas de cortante es:

 $V_s = 204.1$  m/s

Aplicando las expresiones (33) y (34), se obtiene:

$$
Ja = 0.373 \text{ y } Sz = 1.465
$$

De donde, la expresión (30) conduce a:

$$
K_{z(sur)} = 4.32x10^5
$$
 t/m

De acuerdo con las expresiones (35) y (36), respectivamente:

$$
I_{\text{tre}} = 1.024 \text{ e } I_{\text{wall}} = 1.113
$$

Por lo que, la expresión (29) nos lleva a:

$$
K_{z\text{-emb-pd}} = 4.93x10^5 t/m
$$

De acuerdo con Dobry (1985, pag. 116, ref. 6) y Bowles (1996):

$$
\eta_z=0.85\,
$$

Sustituyendo los dos valores anteriores en la expresión (27) se tiene:

$$
K_{zd} = 4.19x10^5
$$
 t/m

Finalmente, haciendo uso de las expresiones (37), (26) y (28), y tomando en cuenta un amortiguamiento histerérico del suelo  $\beta$ =0.03 (Seed e Idriss, 1970), resulta:

$$
C_{zd} = 2.42x10^4 \text{ t-s/m}
$$

$$
C_z = 2.48x10^4 \text{ t-s/m}
$$

$$
K_z = 3.81x10^5 \text{ t/m}
$$

De la expresión (19) obtenemos que la frecuencia circular natural para el desplazamiento vertical es:

$$
\omega_{nz} = 38.85 \, Hz
$$

La frecuencia circular de vibración de la máquina es:

$$
\omega = 52.4 Hz
$$

$$
0.8 < \frac{\omega}{\omega_{nz}} = 1.35 < 1.3
$$

Por lo tanto no hay problemas de resonancia

Aplicando la ecuación (25), la amplitud máxima de vibración es:

**A<sup>z</sup> = 0.013 mm**

#### <span id="page-46-0"></span>**11.3.-Determinación de las amplitudes de vibración con el Método de**

#### **Barkan**

De acuerdo con los pesos señalados, la masa del sistema maquinaria-cimentación es:

$$
m_{sis} = 252.42 t - s^2/m
$$

El módulo de reacción vertical es:

$$
K_z = 7.87 * 10^5 \ t/m
$$

De la expresión (19) obtenemos que la frecuencia circular natural para el desplazamiento vertical es:

$$
\omega_{nz} = 55.8\, Hz
$$

La frecuencia circular de vibración de la máquina es:

$$
\omega = 52.4 Hz
$$

$$
\frac{\omega}{\omega_{nz}} = 0.94 < 2
$$

Por lo tanto hay problemas de resonancia

Con la expresión (20) se obtiene la amplitud de vibración para el movimiento vertical, la cual es:

$$
A_z = \frac{14.98 \, t}{252.42(55.8^2 - 52.4^2)} = 1.91 \times 10^{-5} m
$$
\n
$$
A_z = (1.91 \times 10^{-5} m) \times 1000 = 0.0191 \, mm
$$

**A<sup>z</sup> = 0.019 mm**

## <span id="page-47-0"></span>**12.-Conclusiones**

A continuación se hará la revisión de los estados límite de servicio de la cimentación propuesta, en este caso resonancia y por amplitud de vibración, que son los factores más importantes que debe cumplir una cimentación que está sujeta a cargas dinámicas inducidas por una maquinaria.

#### <span id="page-47-1"></span>**12.1.-Revisión de la cimentación por fenómeno de resonancia**

En la figura siguiente se pueden apreciar los valores obtenidos de las relaciones de frecuencias del sistema suelo-cimentación-maquinaria y frecuencia natural de operación, para los dos métodos utilizados para este análisis.

Se observa que para el método del semiespacio, la relación de frecuencias cumple con la restricción descrita anteriormente, ya que esta es mayor a 1.3, por lo cual no se produce el fenómeno de resonancia según este criterio; sin embargo para la relación de frecuencias calculada con el método de Barkan sí existe una alta probabilidad de que se presente dicho fenómeno, ya que esta fue muy cercana a la unidad. Para este caso es recomendable ajustar el diseño de la cimentación, ya que existe la probabilidad de que la vida útil del equipo sea disminuida considerablemente y/o el operador de la maquinaria se vea afectado realizando su trabajo.

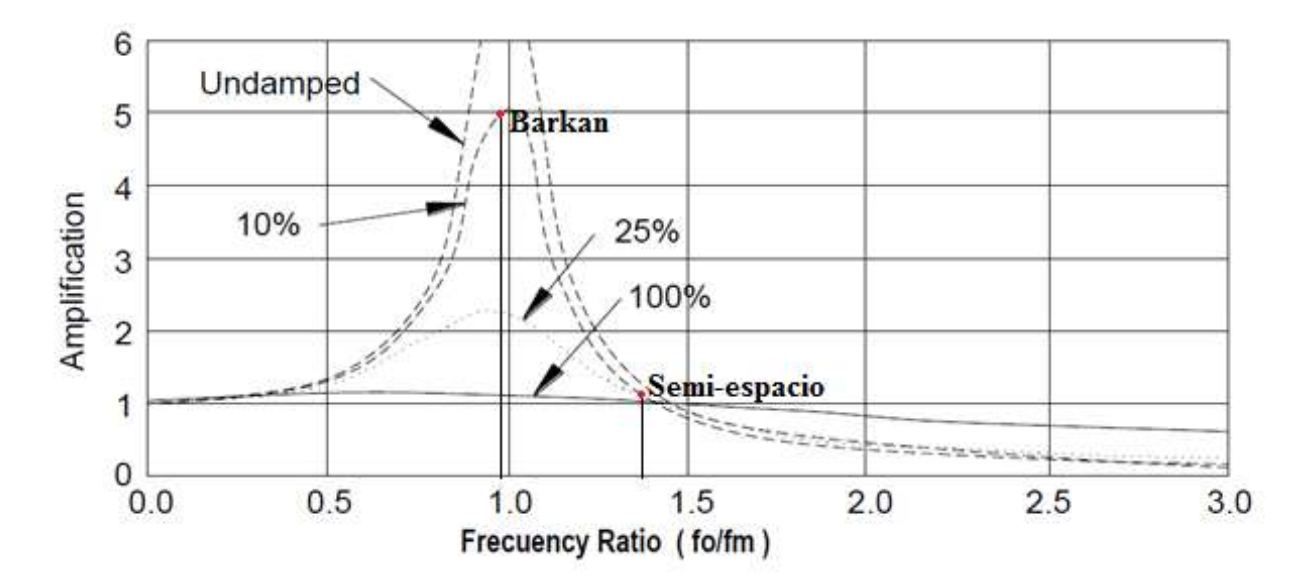

Fig. 7 - Revisión del fenómeno de resonancia con base en las relaciones de frecuencias calculadas por los dos métodos distintos (Richart, Hall, Woods, 1970)

Se revisó este punto y se vio que aumentando la profundidad de desplante (la masa de hecho) se resuelve el problema lo cual ya no se describió por considerarlo fuera del alcance de esta tesina. De lo anterior se deduce que en el caso de que el suelo de apoyo sea firme el problema se resuelve aumentando la masa porque aumenta el periodo natural de frecuencia y se aleja del periodo de operación pero en el caso de suelo blando se debe aumentar el área para que disminuya el natural, alejándose también del de operación.

#### <span id="page-48-0"></span>**12.1.-Revisión de la cimentación por amplitud de vibración**

Después de realizar el cálculo de las amplitudes de vibración de la cimentación para el sentido vertical, las comparamos con la gráfica presentada anteriormente, obtenida de la norma ACI 351.3R-04, la cual limita las vibraciones del sistema suelo-cimentación-maquinaria para lograr un óptimo desempeño.

A continuación se presenta dicha comparación de los valores obtenidos con los permisibles según la norma.

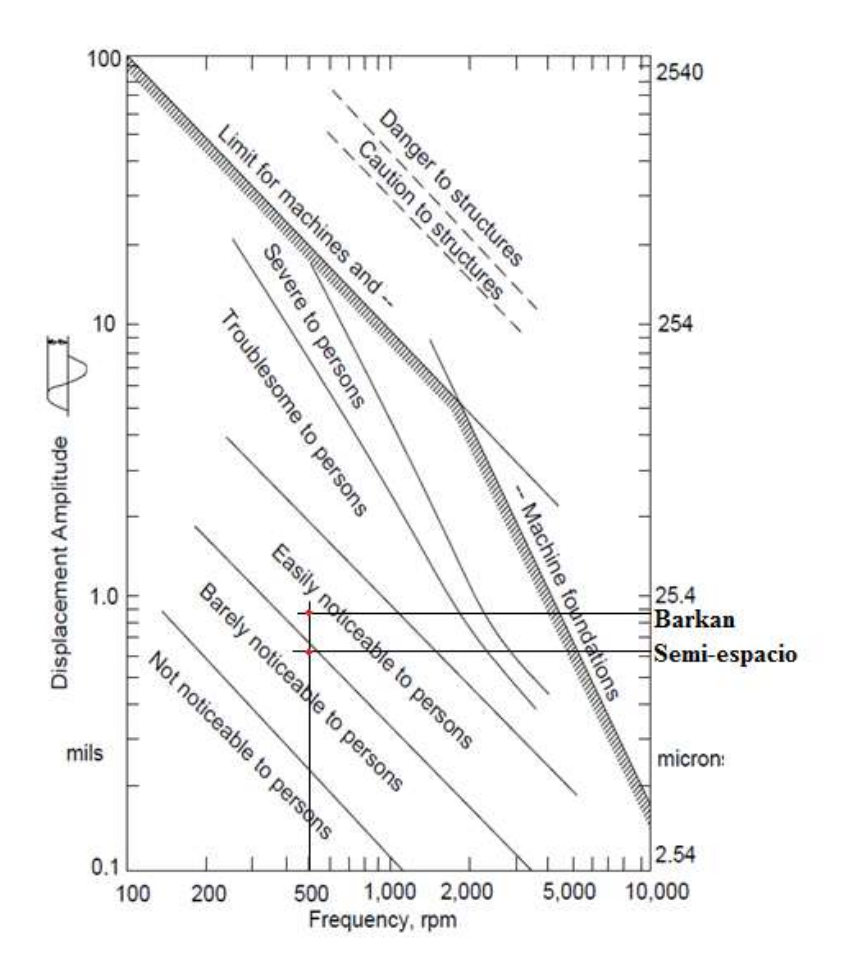

Fig. 8 - Revisión de las amplitudes de vibración calculadas (Richart, Hall, Woods, 1970)

Ubicándonos en la gráfica para la frecuencia de operación de la máquina, que en nuestro caso es de 500 RPM, así como con las amplitudes de vibración calculadas con los dos métodos utilizados, podemos notar que para el caso del método de Barkan, la zona de trabajo está dentro del área donde las vibraciones serán fácilmente perceptibles por los operadores pero no causarán problema alguno, para el caso de la amplitud calculada con el método del semiespacio, las vibraciones serán apenas perceptibles.

<span id="page-49-0"></span>Con base en lo anterior podemos afirmar que la cimentación tendrá un adecuado comportamiento en cuanto a este criterio se refiere. Sin embargo también habrá que estudiar los efectos que estas vibraciones causarán a distancia para estar seguros de no producir afectaciones a las estructuras colindantes, lo cual queda fuera de los alcances de esta tesina.

# **13.-Referencias**

- 1. Barkan D.D., 1962, Dynamics of Bases and Foundations, Mc Graw-Hill Inc. New York.
- 2. Bowles J. E., 1996, Foundation Analysis And Design, Mc Graw-Hill Co. 5rd Ed.
- 3. C. Zea Constantino, R. Rivera Constantino, G. López Rincón, J. L. Umaña Romero, Cálculo de módulos de reacción para el análisis de la respuesta dinámica de cimentación masiva de maquinaria reciprocante, UNAM.
- 4. C. Zea Constantino, R. Rivera Constantino, G. López Rincón, J. L. Umaña Romero, Análisis dinámico una cimentación masiva para un compresor de aire, utilizando los modelos de Barkan y Semiespacio; comparación de los resultados obtenidos con mediciones de campo, UNAM.
- 5. Dobry y Gazetas, 1986, Dynamic Response of Arbitrarily Shape Foundations, Journal of Geotechnical Engineering , Vol. 112, No. 2.
- 6. Zeevaert L., 1988, Sismo-Geodinámica de la Superficie del Suelo, Edición Personal del Autor.
- 7. Ismael Aldama Barrera, 2014, Diseño dinámico de una cimentación para un compresor reciprocante en la refinería "CEPSA-LA-RABIDA" en Huelva, España.
- <span id="page-50-0"></span>8. ACI 351.3R-04, Foundations for Dynamic Equipment , Reported by ACI Committee 351.

# **14.-Apéndice 1**

### CÁLCULO DE LOS ESFUERZOS VERTICALES PROVOCADOS POR UNA CARGA VERTICAL SOBRE UNA SUPERFICIE RECTANGULAR, EN EL INTERIOR DE UN SEMIESPACIO ELÁSTICO LINEAL (SOLUCIÓN DE DAMY-CASALES)

Para obtener el incremento de esfuerzo vertical producido por un área poligonal con carga vertical uniforme, en diferentes puntos dentro de la masa del suelo, es necesario integrar las soluciones obtenidas por Boussinesq, Westergaard y Frölich, para una fuerza concentrada.

La solución exacta fue obtenida por el M.I. Julio Damy Ríos y Carlos Casales (1985). A continuación se expondrán los pasos necesarios para dicha integración.

Considérese el polígono de la figura A1, se desea obtener el incremento de esfuerzo  $\Delta \sigma_z$  en un punto cualquiera que se encuentra a una profundidad z bajo el punto "0".

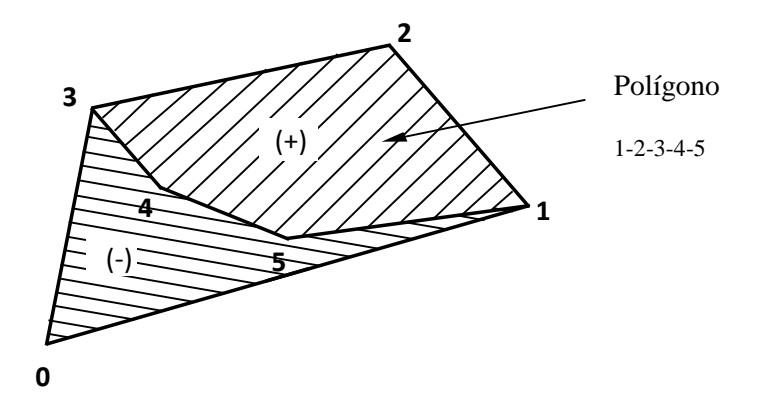

Fig. A1 - Polígono sometido a una carga uniforme, *q*

Obsérvese que la numeración de los nudos debe seguir el sentido antihorario.

Si se conoce la contribución al esfuerzo normal vertical de un triángulo que se forma uniendo dos vértices contiguos del polígono con el punto "0" (Fig. A2), se puede integrar la contribución de todos los triángulos sobre el polígono para determinar  $\Delta \sigma_z$ , ya que será la suma algebraica de las contribuciones (positivas o negativas) de cada uno de los triángulos.

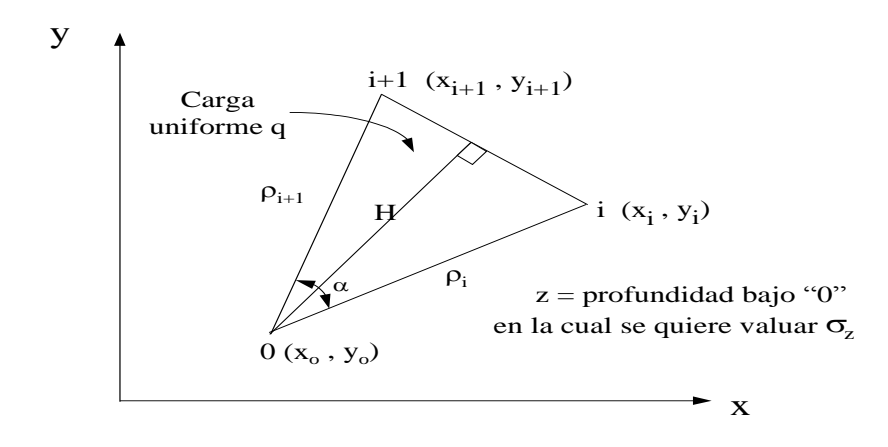

Fig. A2 - Contribución de cada triangulo al incremento de esfuerzo vertical

A continuación se describen las etapas previas de cálculo para obtener la contribución de cada triángulo:

1. 
$$
x'_{j} = x_{j} - x_{o};
$$
  $y'_{j} = y_{j} - y_{o},$   $(j = 1, i+1)$   
2.  $F = x'_{i} y'_{i+1} - x'_{i+1} y_{i}$  (el valor absoluto de F es el doble del área).

a) Si F= 0, se trata de un triángulo de área nula, que no contribuye a la integración. b) Si  $F > 0$  entonces;  $S = +1$  (el triángulo contribuye positivamente a la integral). c) Si F < 0 entonces; S = -1 (contribución negativa del triángulo).

3) 
$$
L = \sqrt{(x'_{i+1} - x'_i)^2 + (y'_{i+1} - y'_i)^2}
$$
  
\n4) 
$$
C_1 = \frac{[x'_i(x'_{i+1} - x'_i) + y'_i(y'_{i+1} - y'_i)]}{F}
$$
  
\n5) 
$$
C_2 = \frac{[x'_{i+1}(x'_{i+1} - x'_i) + y'_{i+1}(y'_{i+1} - y'_i)]}{F}
$$

(Nota:  $C_2 - C_1 = L^2/F$ )

$$
6) A = \left| \frac{zL}{F} \right|
$$
  
7) G = A<sup>2</sup> + 1

Una vez ejecutadas las etapas previas de cálculo, se aplica una de las siguientes fórmulas de acuerdo con las condiciones estratigráficas del suelo, como sigue:

1. Ecuador de Boussinesq (suelos homogeneos)  
\n
$$
\Delta \sigma_z = \frac{q}{2\pi} \left[ \tan^{-1} \left[ C_2 \right] - \tan^{-1} \left( C_1 \right) - \tan^{-1} \left( B_2 \right) + \tan^{-1} \left( B_1 \right) + \frac{\left( B_2 - B_1 \right)}{G} \right] \tag{A1}
$$

Donde:

$$
B_i = \frac{AC_i}{\sqrt{G + C_i^2}} \quad (i = 1, 2)
$$

2. Ecuador de Westergaard (suelos finos fuertemente estratificados)  
\n
$$
\Delta \sigma_z = \frac{q}{2\pi} \Big[ \tan^{-1} (C_2) - \tan^{-1} (C_1) - \tan^{-1} (W_2) + \tan^{-1} (W_1) \Big]
$$
\n(A2)

Siendo:

$$
W_i = \frac{KAC_i}{\sqrt{K^2A^2 + 1 + C_i^2}} \quad (i = 1, 2)
$$

3. Ecuaciones de Fröhlich

a) 
$$
\chi = 2
$$
 (suelos estratificados)  
\n
$$
\Delta \sigma_z = \frac{q}{2\pi\sqrt{G}} \left[ \tan^{-1}(J_2) - \tan^{-1}(J_1) \right]
$$
\n(A3)

Donde:

$$
J_i = \frac{C_i}{\sqrt{G}} (i = 1,2)
$$

b) 
$$
\chi = 4
$$
 (suelos cuya compressibilidad decrease con la profundidad)  
\n
$$
\Delta \sigma_z = \frac{q}{4 \pi G} \left[ M \left( \tan^{-1} (J_2) - \tan^{-1} (J_1) + N_2 - N_1 \right) \right]
$$
\n(A4)

Siendo:

<span id="page-54-0"></span>
$$
M = \frac{2 G + A^{2}}{\sqrt{G}} \qquad N_{i} = \frac{A^{2} C_{i}}{G + C_{i}^{2}} \quad (i = 1, 2)
$$

### **15.-Apéndice 2**

#### CÁLCULO DE LOS ESFUERZOS LATERALES PROVOCADOS POR UNA CARGA HORIZONTAL SOBRE UNA SUPERFICIE RECTANGULAR, EN EL INTERIOR DE UN SEMIESPACIO ELÁSTICO LINEAL

A continuación se presentan las ecuaciones para el cálculo del incremento de esfuerzo horizontal por carga lateral uniformemente distribuida sobre un área rectangular, adoptando la solución fundamental de Mindlin (Poulus, 1974) para carga puntual horizontal dentro de un medio elástico-lineal semi-infinito, homogéneo e isótropo.

El punto donde se quiere calcular el esfuerzo lateral se encuentra a una profundidad "c" con respecto a la superficie horizontal del medio semi-infinito (fig. A1). El sistema de referencia se ubica en dicho punto, por lo que con respecto a este sistema de referencia las coordenadas de los vértices del rectángulo son:  $V_1(x,y_1,z_1), V_2(x,y_1,z_2), V_3(x,y_2,z_1)$  y  $V_4(x,y_2,z_2)$ . Si "v" es la relación de Poisson del medio semi-infinito y "w" es la carga horizontal por unidad de ancho, el esfuerzo será:

$$
\sigma_x = a \sum_{i=1}^{9} a_i I_i \tag{A5}
$$

Donde:

$$
a = -\frac{wx}{8\pi(1-\nu)}; \quad a_1 = 2\nu - 1 \quad ; \quad a_2 = (2\nu - 1)(4\nu - 5); \quad a_3 = -3x^2; \quad a_4 = 3(4\nu - 3)x^2; \quad a_5 = 12(1-\nu)(2\nu - 1);
$$
\n
$$
a_6 = 4(\nu - 1)(2\nu - 1)x^2; \quad a_7 = 18; \quad a_8 = 6(2\nu - 3); \quad a_9 = 30x^2
$$

**Los coeficientes I representan integrales de la solución de Mindlin, pudiéndose evaluar cada una de ellas, para una carga horizontal uniformemente distribuida sobre una superficie de forma rectangular, como:**

$$
I_i = F_i(y_1, z_1) - F_i(y_1, z_2) - F_i(y_2, z_1) + F_i(y_2, z_2)
$$

Las funciones F se calculan mediante las expresiones que se describen a continuación, definiendo los siguientes parámetros:

$$
R^2 = x^2 + y^2 + z^2; R_1^2 = x^2 + y^2; R_2^2 = x^2 + z^2; R^2_{cz} = R^2 + 4c^2 - 4cz
$$

Entonces:

$$
F_{1} = \frac{Arctan\left[\frac{yz}{xR}\right]}{x}
$$
\n
$$
F_{2} = \frac{Arctan\left[\frac{yz-2c}{xR_{c}}\right]}{3x^{2}RR_{1}^{2}R_{2}^{3}} + \frac{Arctan\left[\frac{yz}{xR}\right]}{3x^{3}}
$$
\n
$$
F_{3} = \frac{y(z-2c)(R_{c}^{2} + x^{2})}{3x^{2}RR_{1}^{2}R_{2}^{3}} + \frac{Arctan\left[\frac{yz}{xR}\right]}{3x^{3}}
$$
\n
$$
F_{4} = \frac{y(z-2c)R_{c}^{2}}{3x^{2}R_{1}^{2}(x^{2} + 2z^{2} + 4c^{2} - 4cz)R_{c}} + \frac{Arctan\left[\frac{y(z-2c)}{xR_{c}}\right]}{3x^{3}}
$$
\n
$$
F_{5} = \frac{y(z-2c)R_{c}^{2}}{2x^{2}R_{1}^{2}} + \frac{y(z^{2} - 4cz)}{2x^{2}R_{1}^{2}} + \frac{(4cz - z^{2})Arctan\left[\frac{y}{x}\right]}{2x^{3}} + \frac{(R_{2}^{2} + 4c^{2} - 4cz)Arctan\left[\frac{y(z-2c)}{xR_{c}}\right]}{2x^{3}}
$$
\n
$$
F_{6} = \frac{y(5x^{2} + 3y^{2})(z - 2c)R_{c}^{2}}{2x^{4}R_{1}^{4}} + (4cz - z^{2})\left[\frac{y}{x^{2}R_{1}^{4}} + \frac{3y}{2x^{4}R_{1}^{2}} + \frac{3Arctan\left[\frac{y}{x}\right]}{2x^{5}}\right] + \frac{(x^{2} + 3z^{2} + 12c^{2} - 12cz)Arctan\left[\frac{y(z-2c)}{xR_{c}}\right]}{2x^{5}}
$$
\n
$$
F_{7} = yR_{c} \left\{\frac{(z-c)^{2}}{3(z-2c)R_{c}^{2}(R_{2}^{2} + 4c^{2} - 4cz)} + \frac{c^{2}}{3x^{2}R_{1}^{2}(2c-z)} + \frac{(x^{2} + c^{2})Arctan\left[\frac{y(2c-z)}{xR_{c}}\right]}
$$

$$
+cR_{cz}\left\{\frac{2c^2x^2+x^4-2c^2y^2+2x^2y^2+y^4}{15y^3R_1^4R_{cz}^2}+\frac{-cx^2z+cy^2z}{15y^3R_1^4R_{cz}^2}\right\}+\frac{2c^2Arc\tan\left[\frac{y(2c-z)}{xR_{cz}}\right]}{10x^5}
$$

La ecuación (A5) es válida hasta que el lado de suelo que se descomprime ya no soporte las disminuciones de esfuerzo lateral; cuando esto ocurra, se presentará una redistribución de esfuerzos incrementándose los esfuerzos de compresión en el lado de suelo que se comprime (fig. A2). Por otro lado, el lado que se descomprime presentará una respuesta elástica en tanto que el que se comprime una respuesta elasto-plástica, sin embargo, si no se toma en cuenta este efecto, el análisis será conservador.

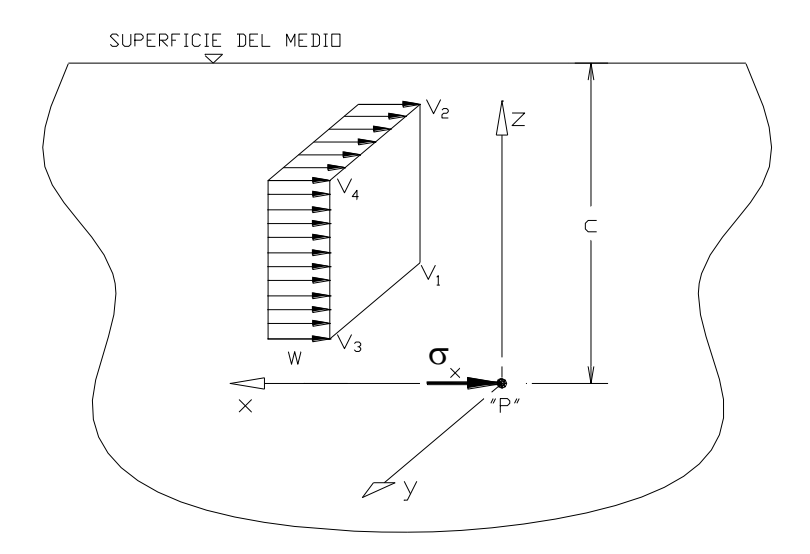

Fig. A3 - Medio Semi-Infinito Sometido a carga Lateral

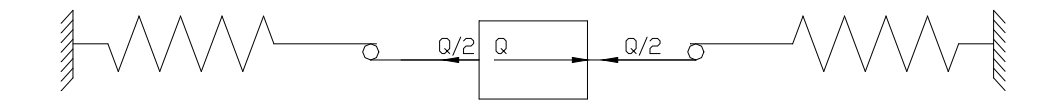

<span id="page-57-0"></span>Fig. A4 - Modelo Equivalente Para Carga Lateral, antes de que el resorte del lado izquierdo ya no pueda soportar mayores alivios.

# **16.-Apéndice 3**

#### MATRICES DE INFLUENCIAS

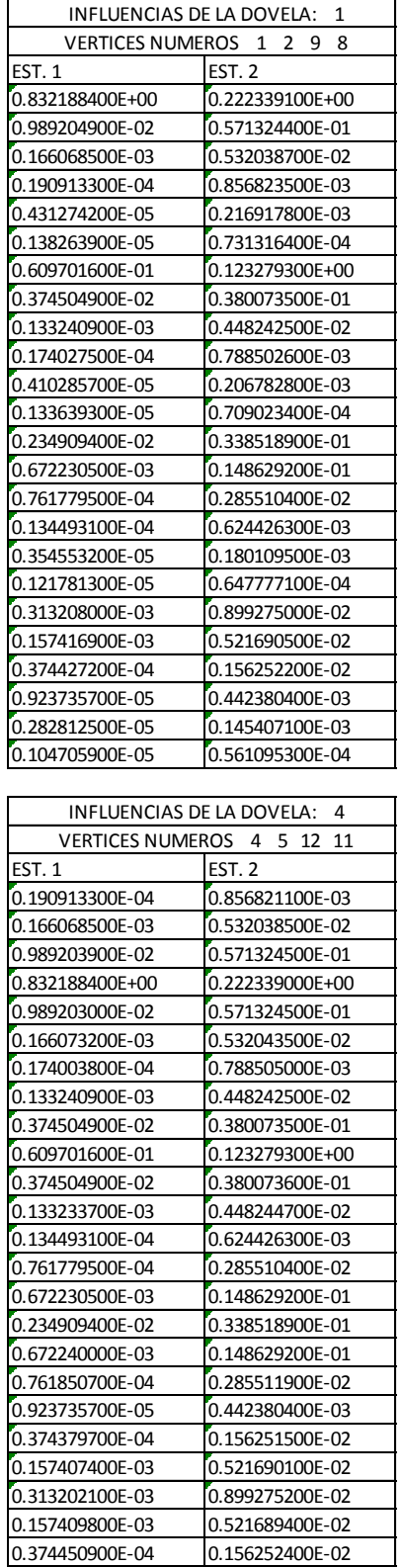

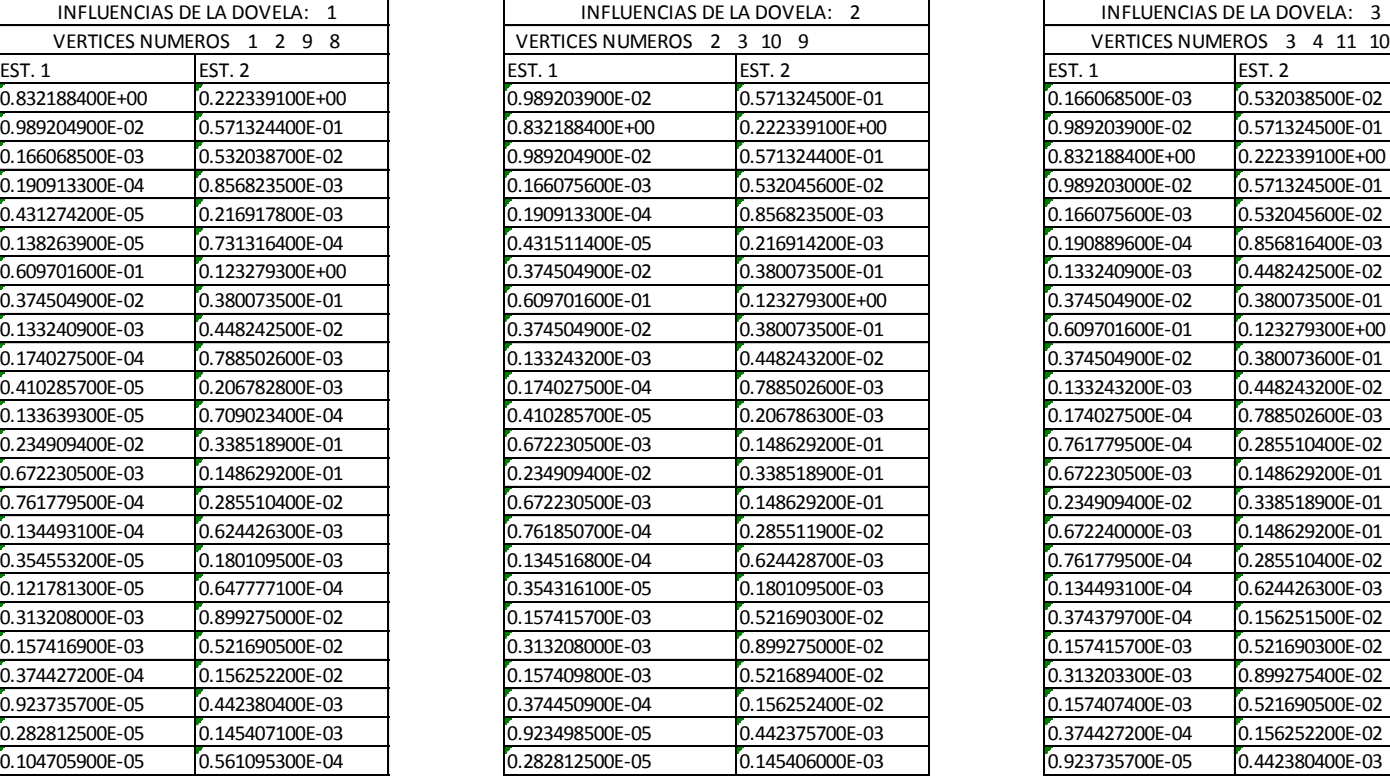

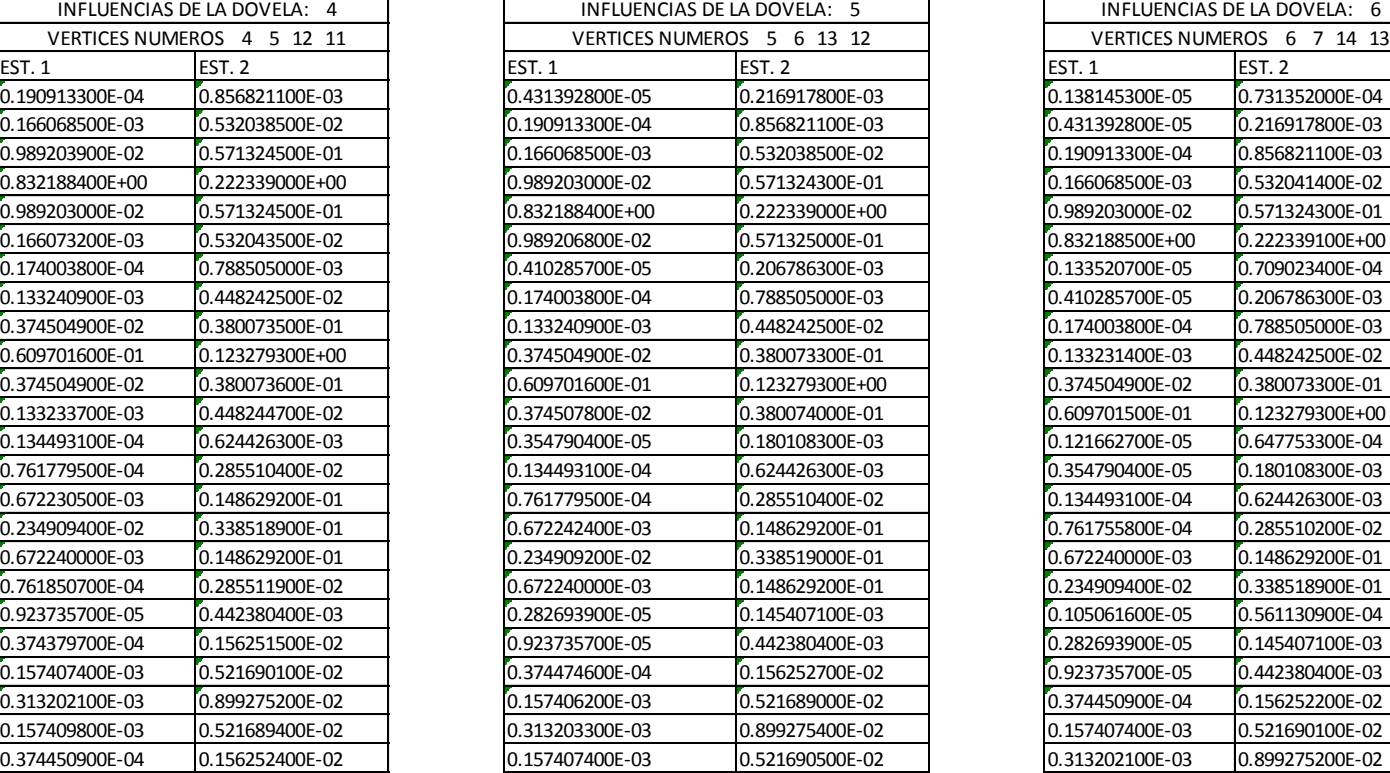

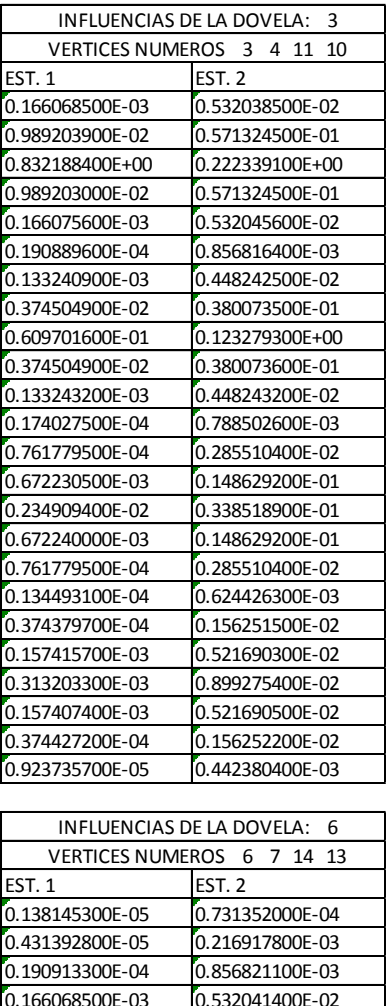

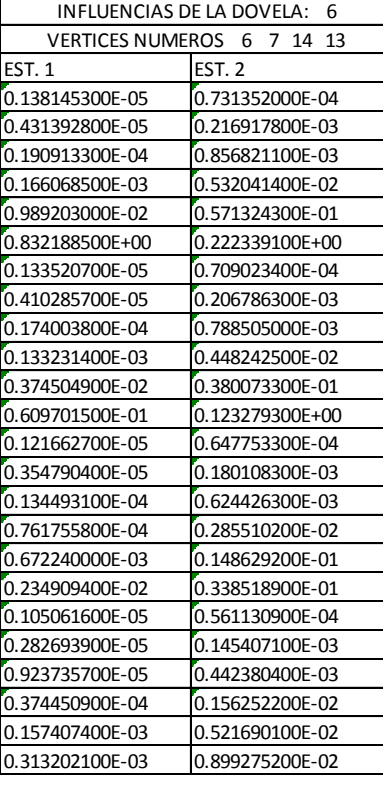

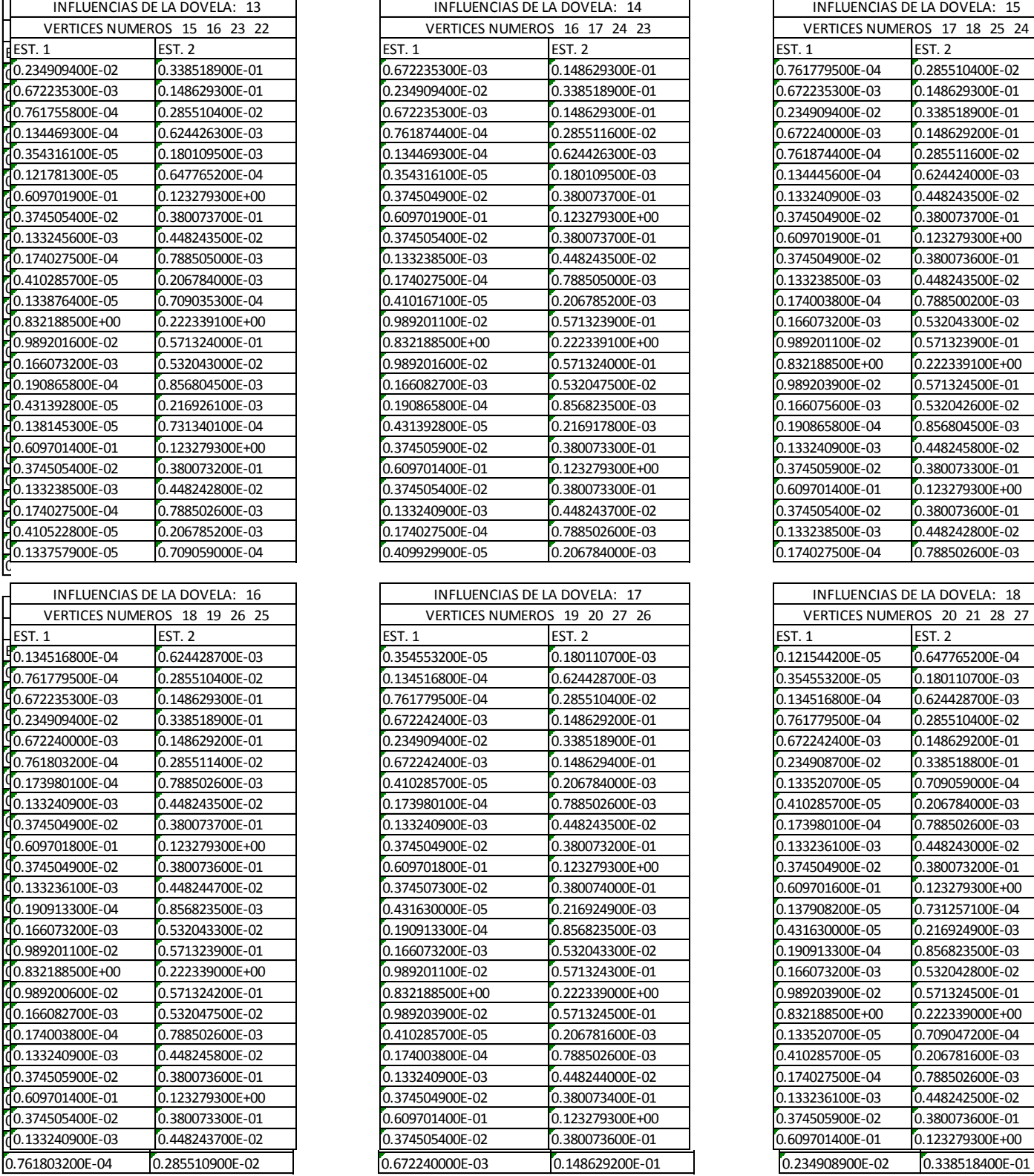

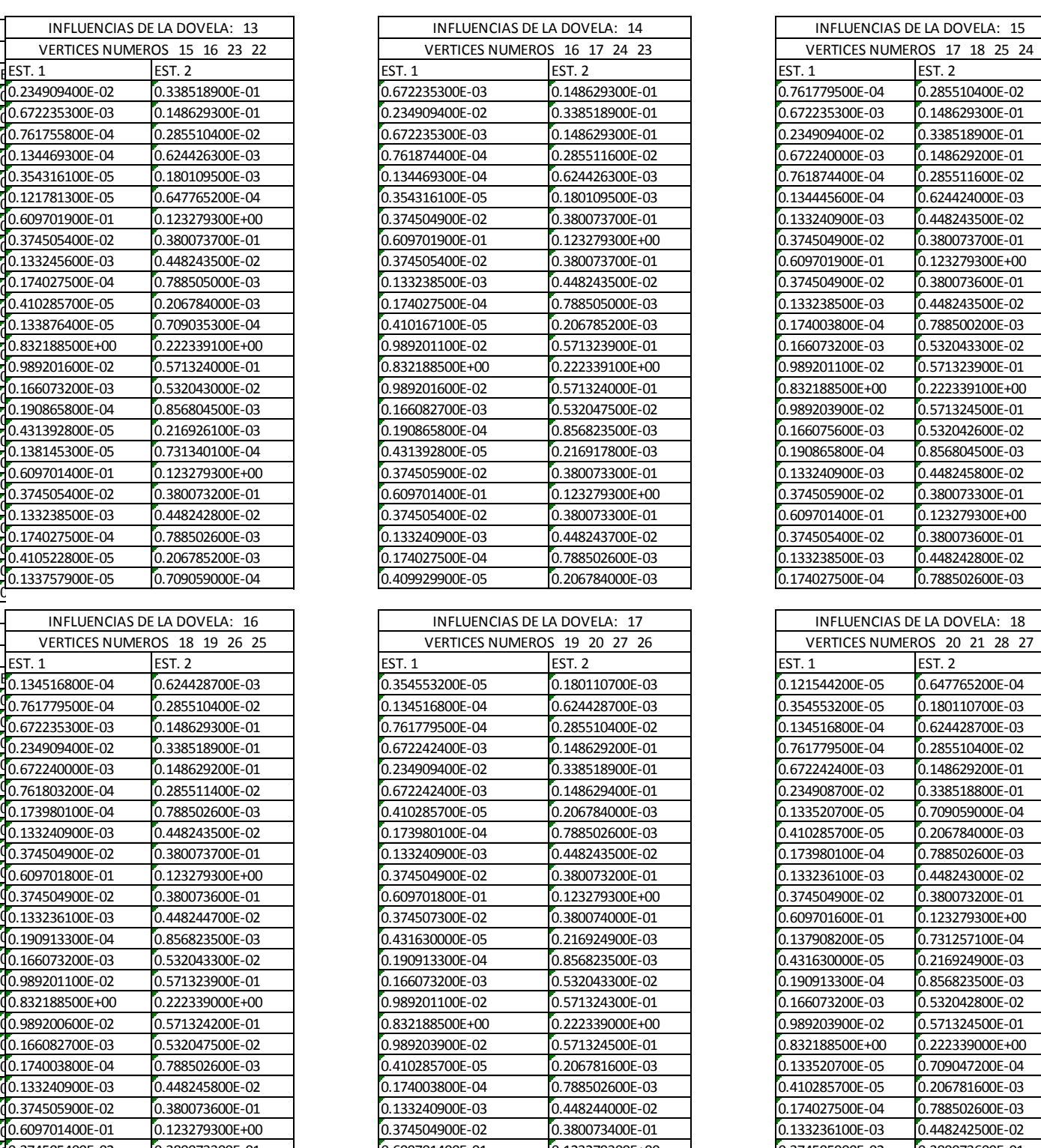

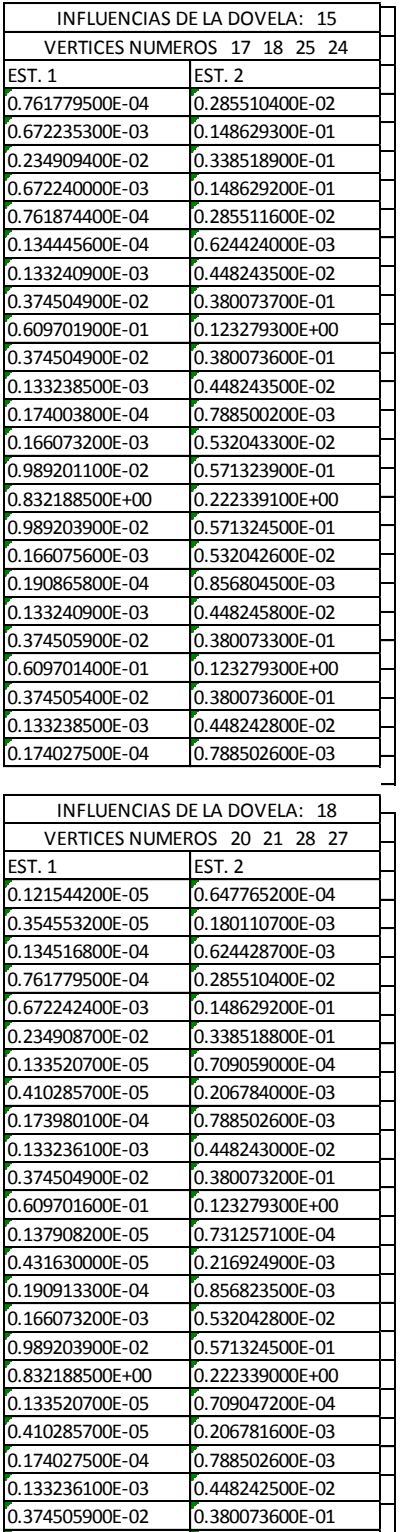

Г Г

0.133240900E-03 0.448243700E-02 0.374505400E-02 0.380073600E-01 0.609701400E-01 0.123279300E+00

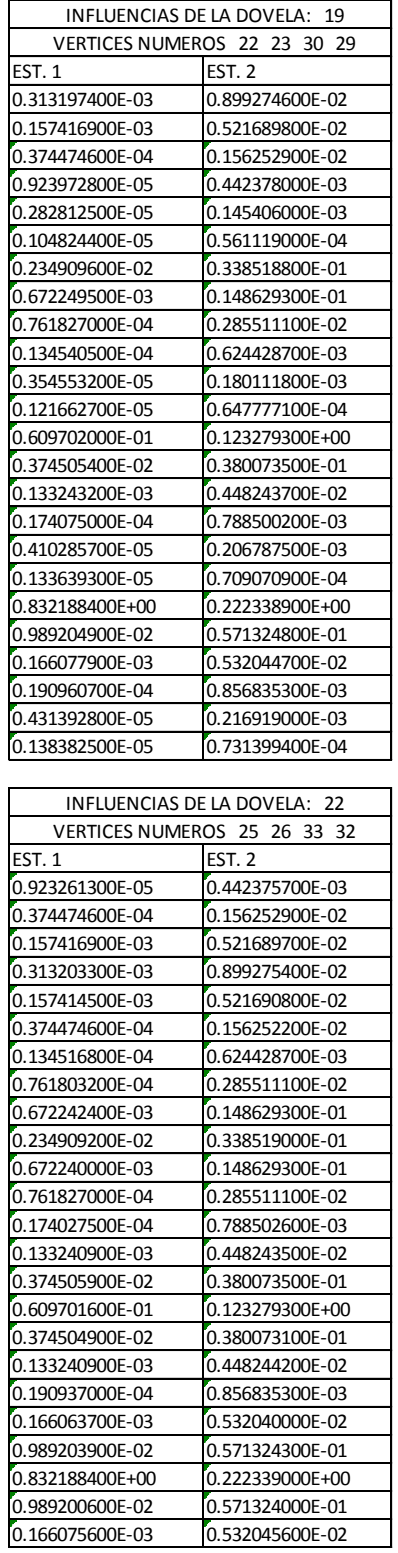

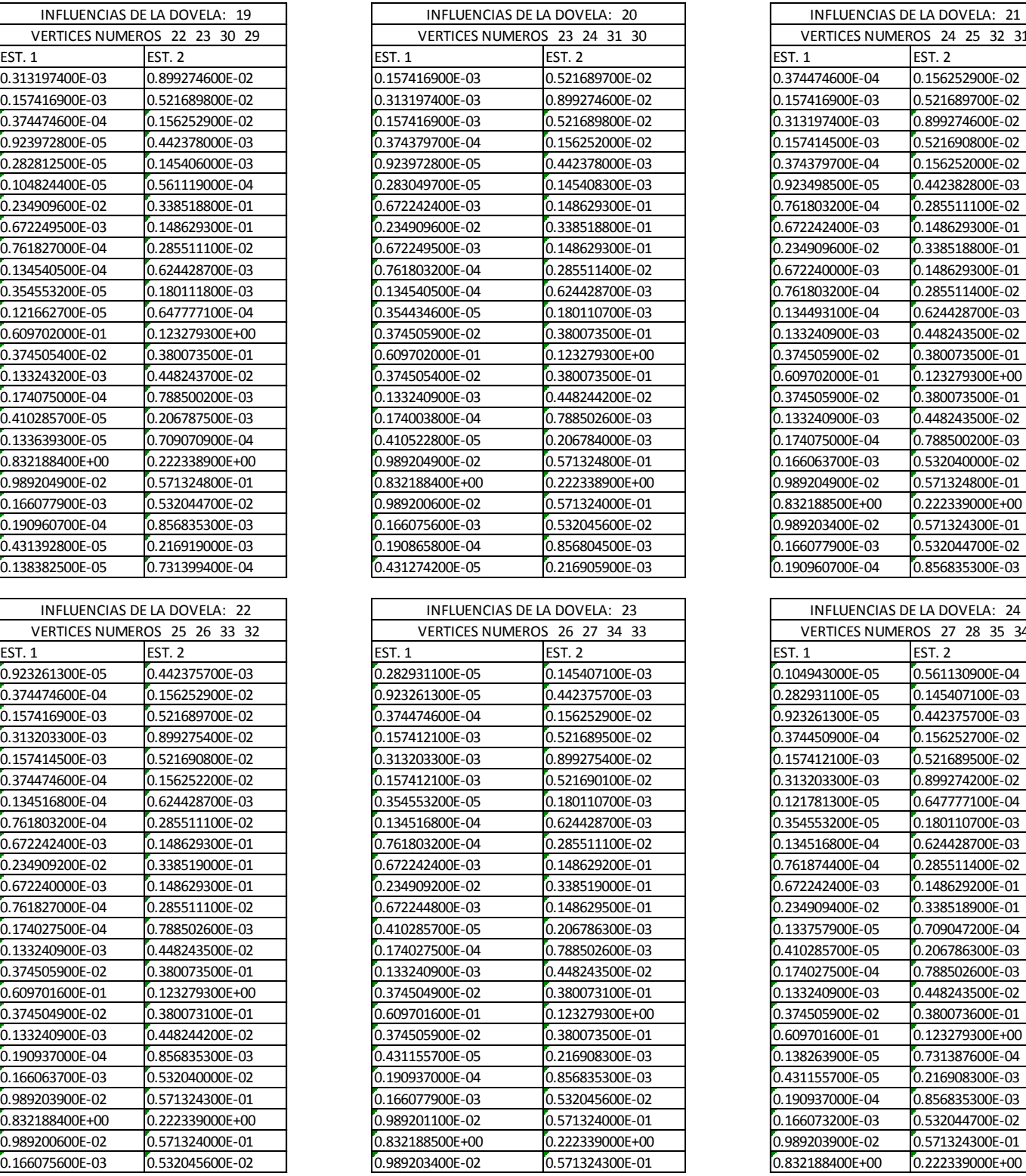

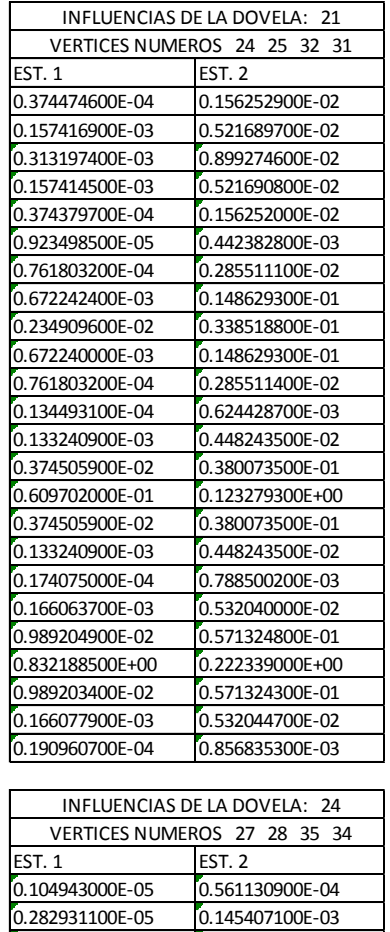

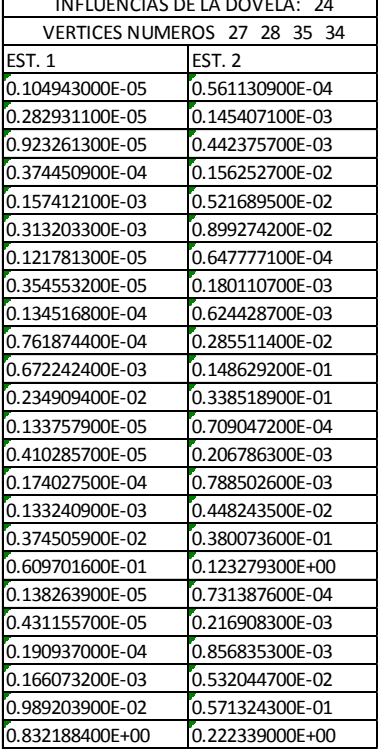